### Chapter 9

## Storage Management

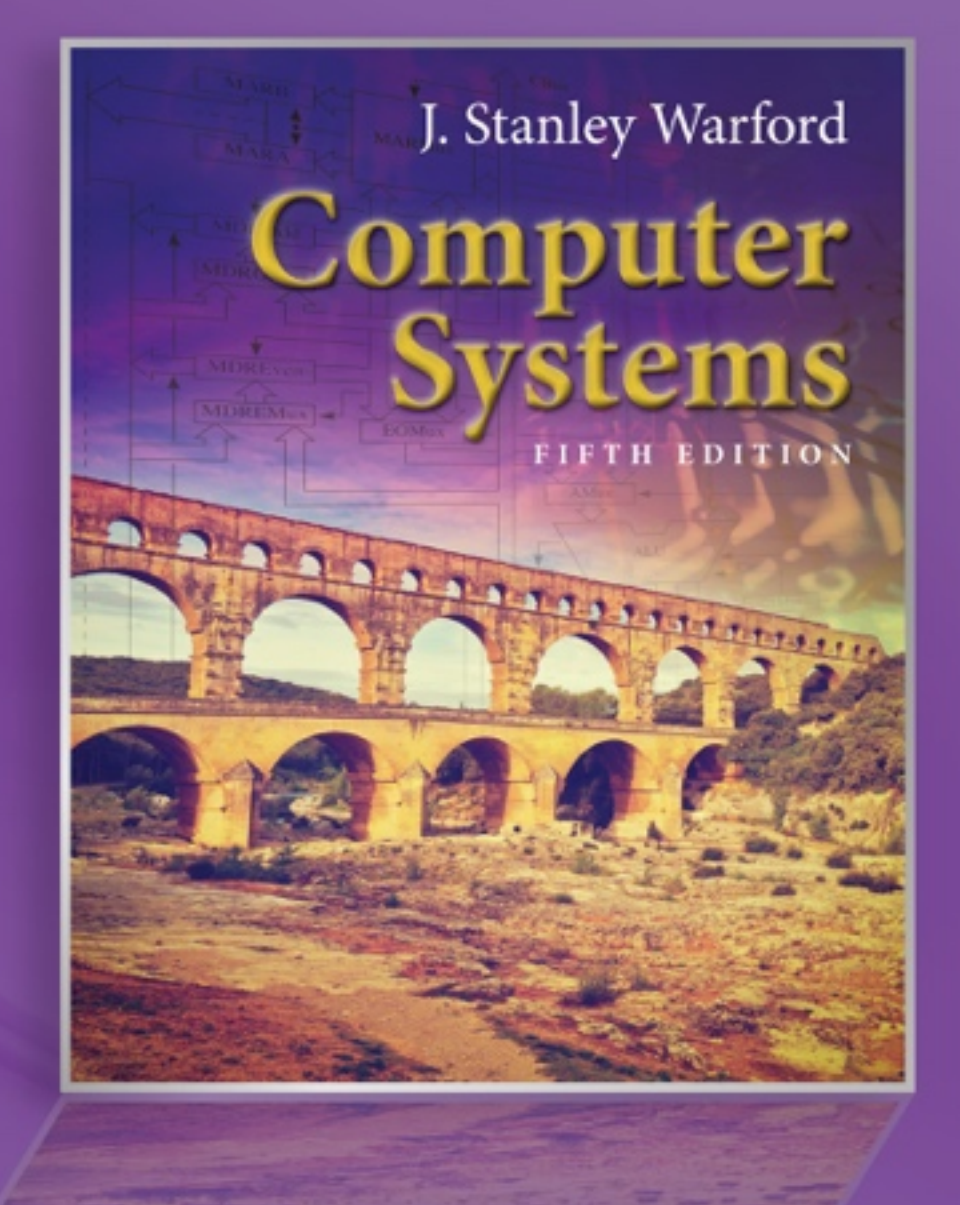

@ Bocos Benedict/ShutterStock, Inc. Copyright @ 2017 by Jones & Bartlett Learning, LLC an Ascend Learning Company www.jblearning.com

## Memory allocation techniques

- Uniprogramming
- Fixed-partition multiprogramming
- Variable-partition multiprogramming
- Paging
- Virtual memory

# Uniprogramming

- Operating system resides at one end of memory
- Application at the other end
- System only executes one job at time
- Example: Pep/8 operating system
- Disadvantages: Inflexible, CPU time wasted waiting for I/O

# Fixed-partition multiprogramming

- Operating system in one fixed reserved partition of memory
- Multiple processes in fixed partitions of memory
- Must solve the address problem

Figure 9.1

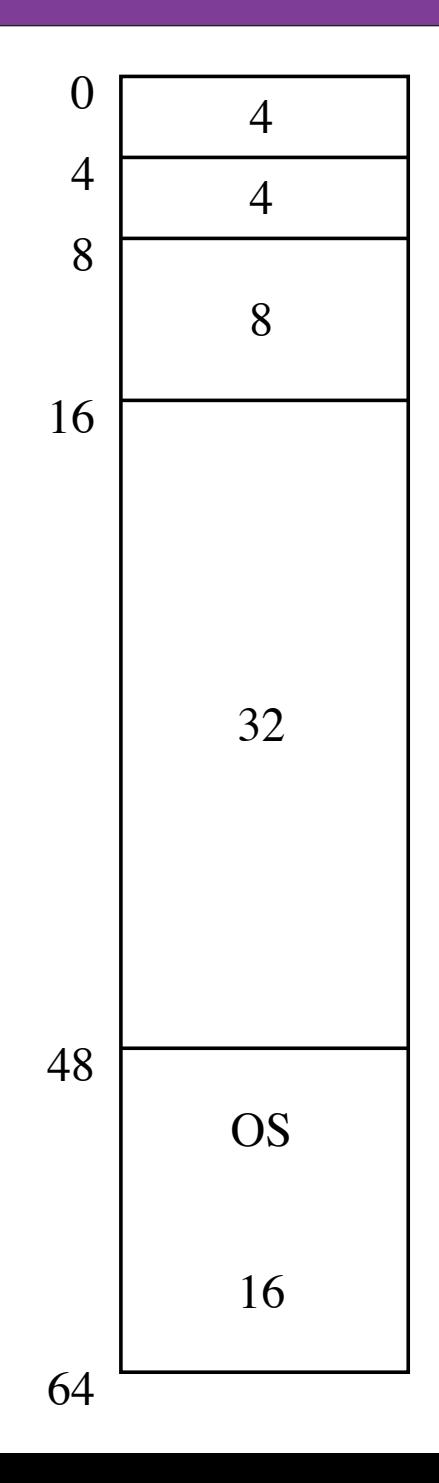

## Logical addresses

- Logical address is the address generated by the assembler assuming the program begins at address 0
- Physical address =

logical address + partition address

- Base register converts from logical to physical
- Bound register keeps program isolated

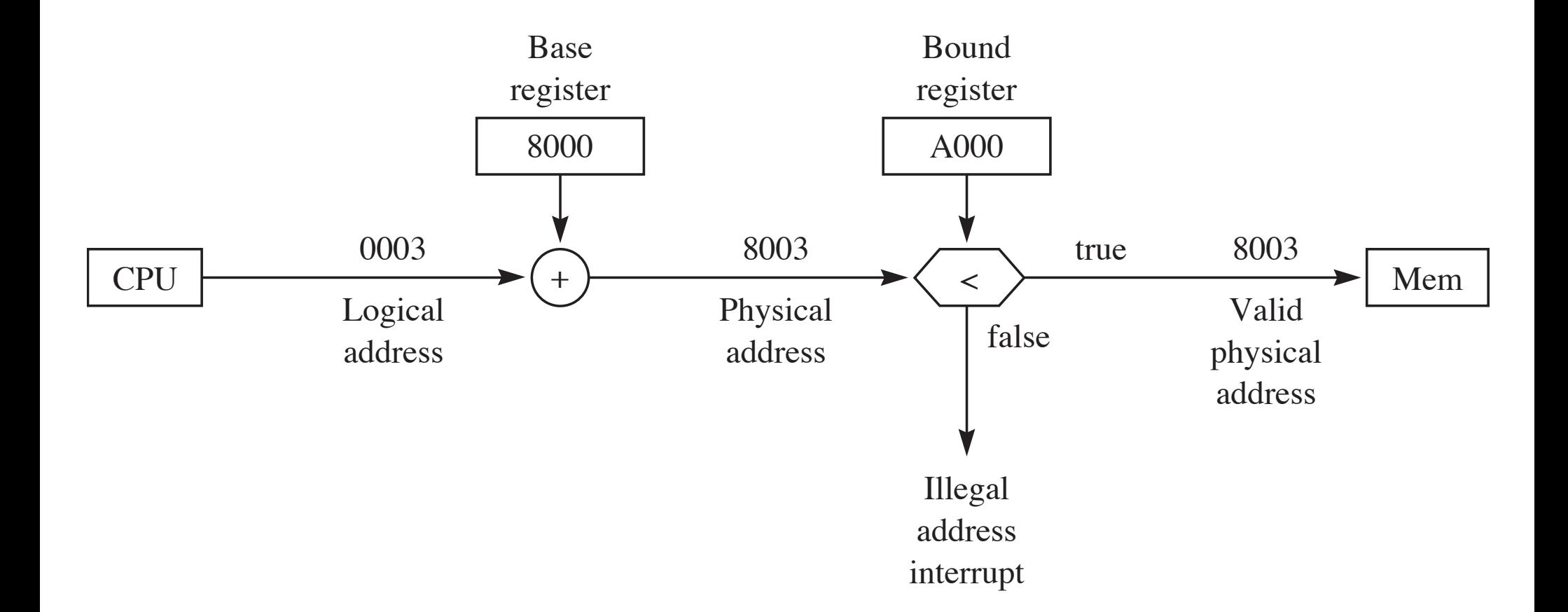

## Problems with fixedpartitions

- Scheduling a small job in a large partition because the small partitions are all used
- Determining the optimal partition in the first place

# Variable-partition multiprogramming

- Establish a partition only when a job is loaded into memory
- The size of the partition can match the size of the job
- A region available for use by an incoming job is a *hole*

#### **Computer Systems** optimum partition cannot be established before the operation  $\mathcal{L}$ **FIFTH EDITION**

kilobytes.

Figure 9.3

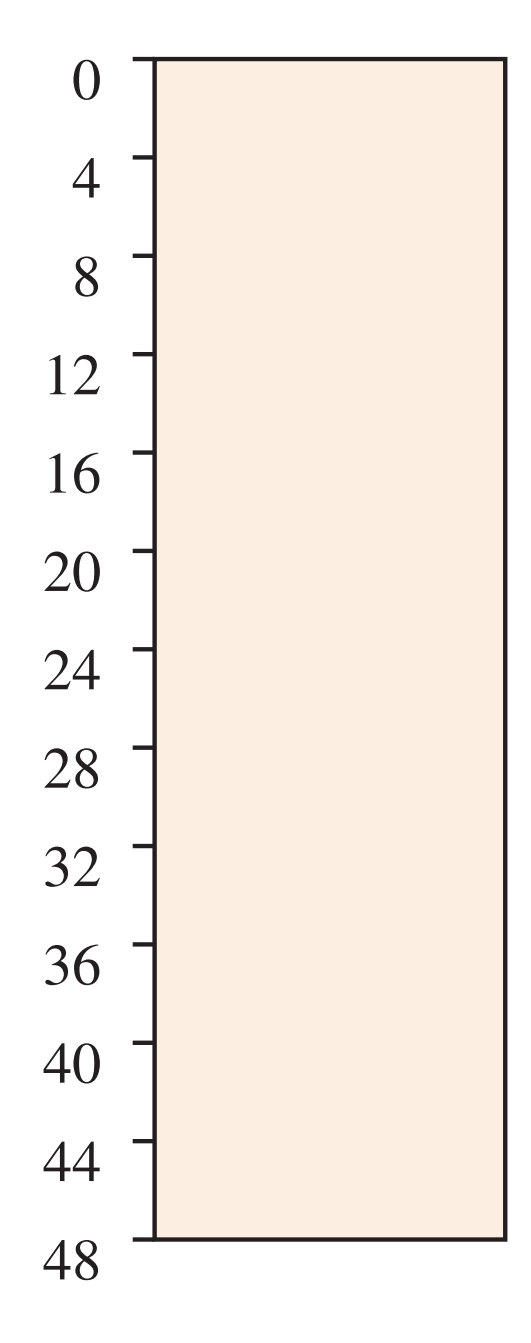

job, the operating system selects the smallest. T at is, the system selects the

Figure 9.4

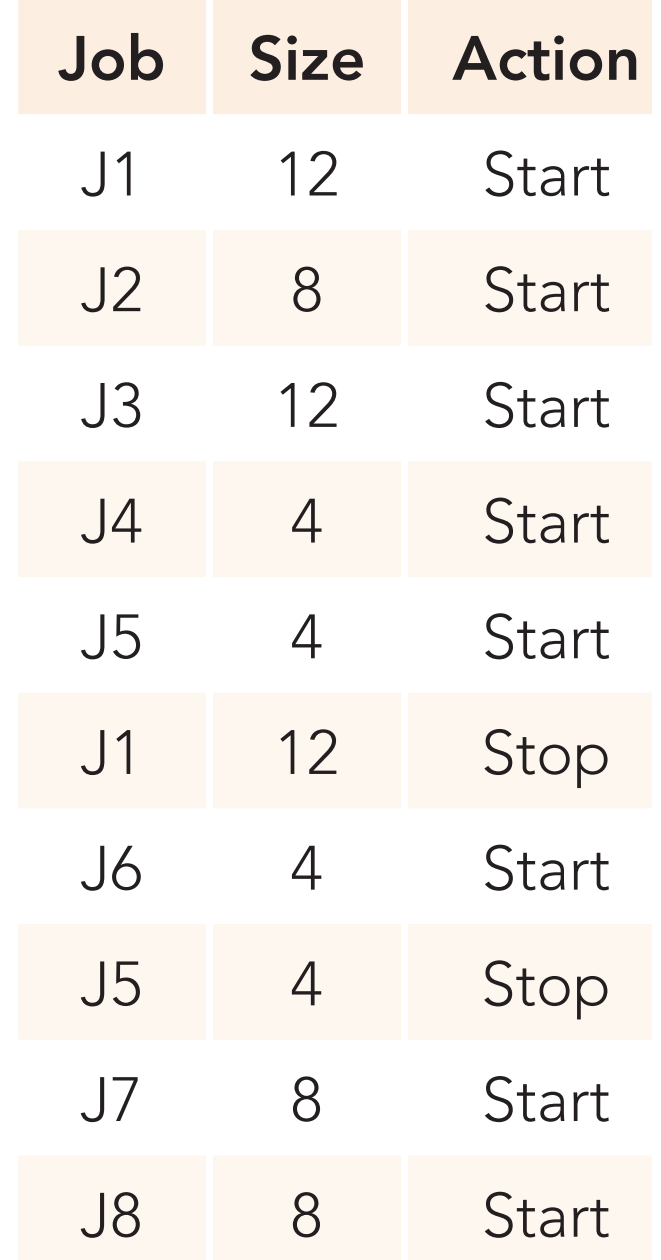

in kilobytes.

Figure 9.5

### Best-fit algorithm

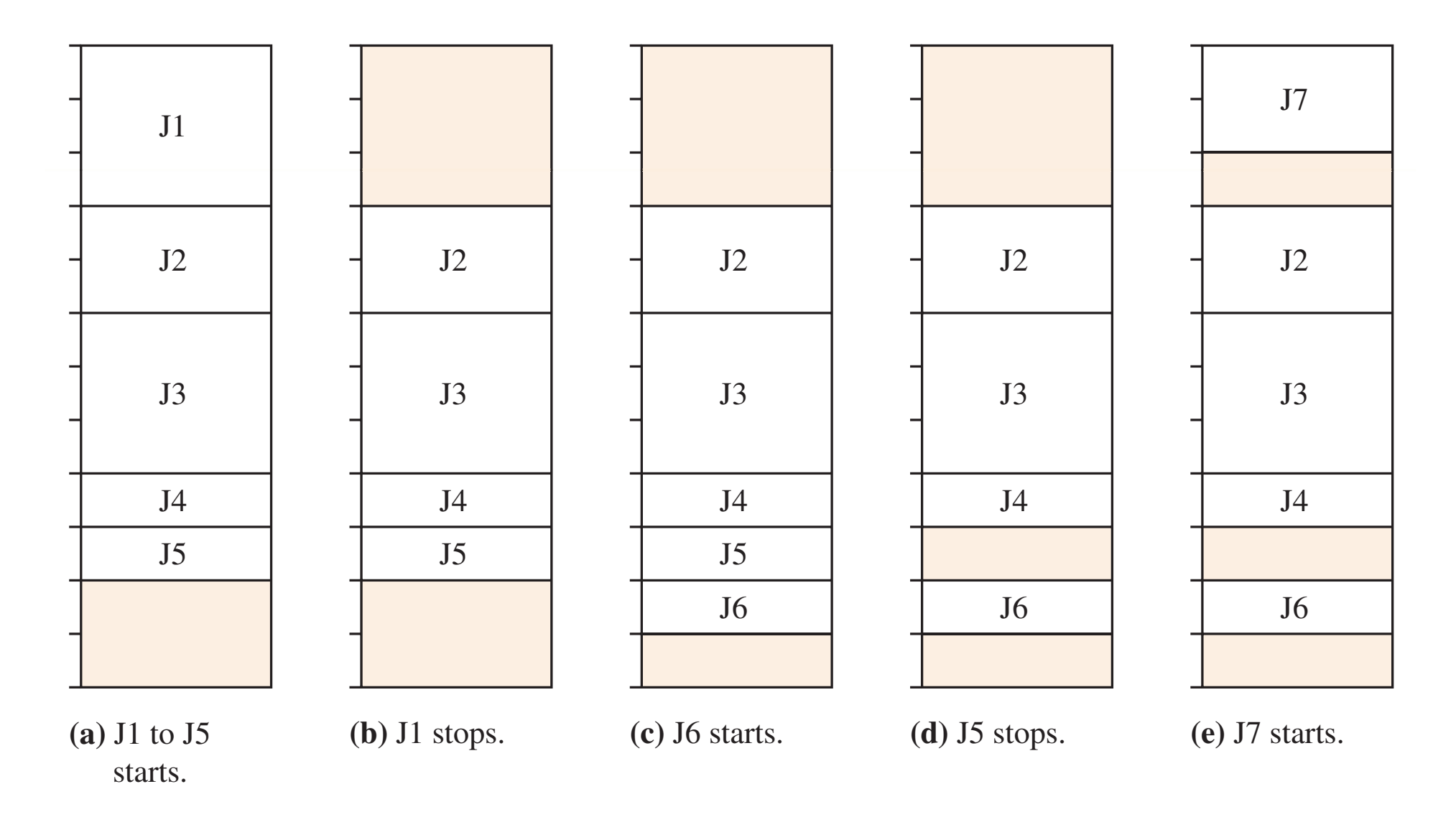

Figure 9.6

## Compacting main memory. Compacting main memory

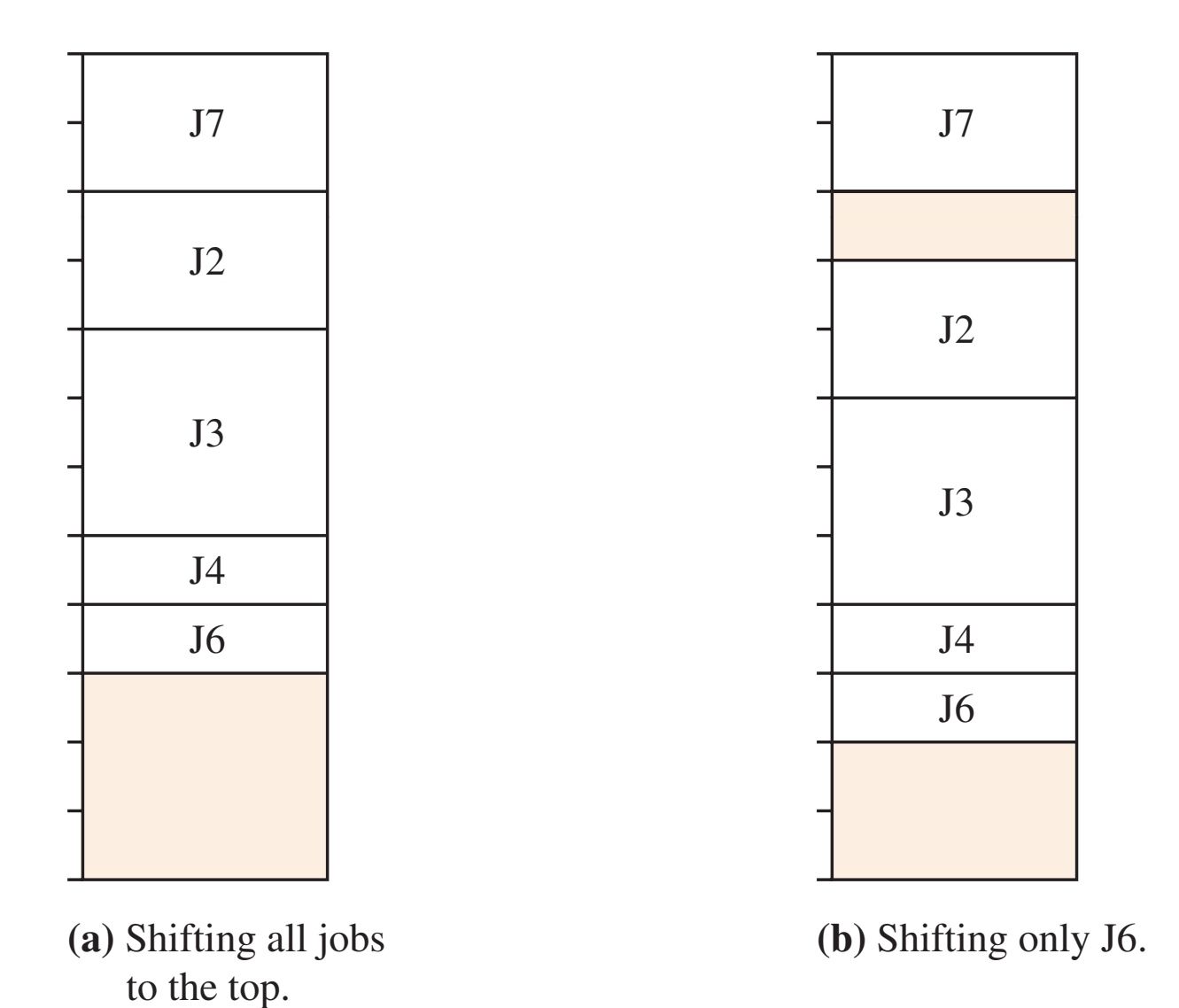

Figure 9.7

### First-fit algorithm

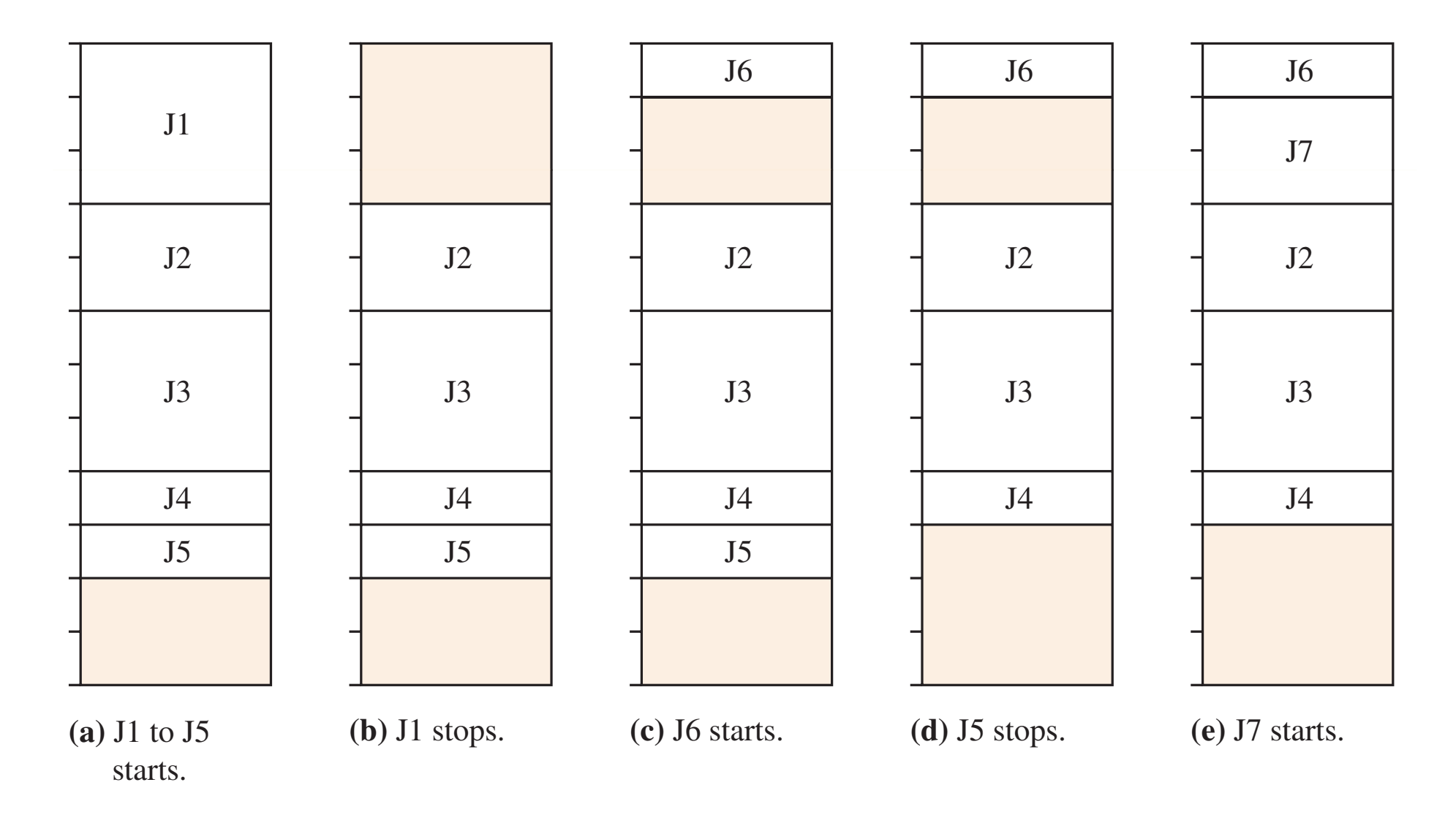

# Problems with variable partitions

- Fragmentation
- Consolidating holes is time-consuming

# Paging

- Rather than coalesce several small holes to fit the program, fragment the program to fit the holes
- A job is divided into pages
- Main memory is divided into frames, each one the same size as a page
- No coalescing of holes is ever required

#### **Computer Systems** FIFTH EDITION  **FIGURE 9 . 8**

#### Figure 9.8

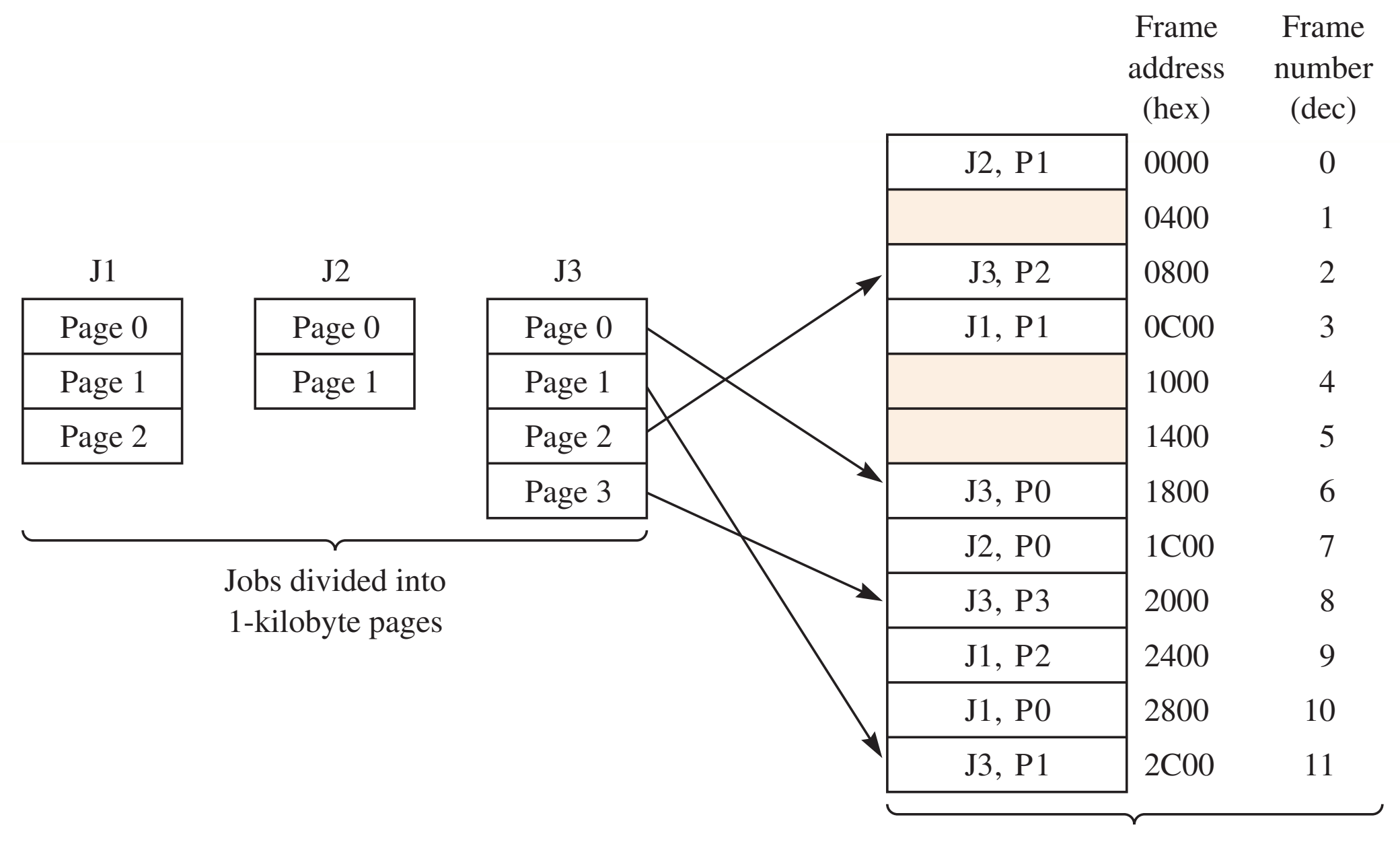

Memory divided into 1-kilobyte frames

Copyright © 2017 by Jones & Bartlett Learning, LLC an Ascend Learning Company

### Computer Systems FIFTH EDITION  $K_{\rm eff}$  10  $\mu$  , the rightmost 10  $\mu$

Figure 9.9

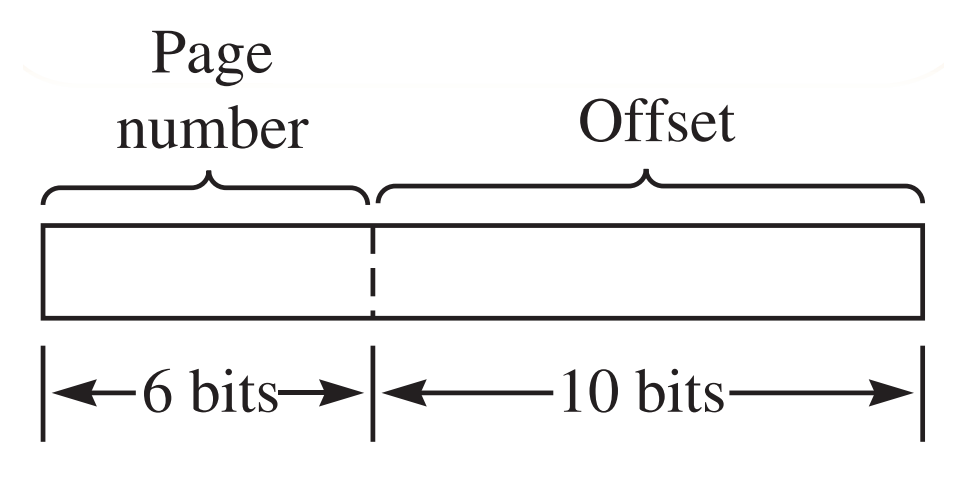

**(a)** Logical address.

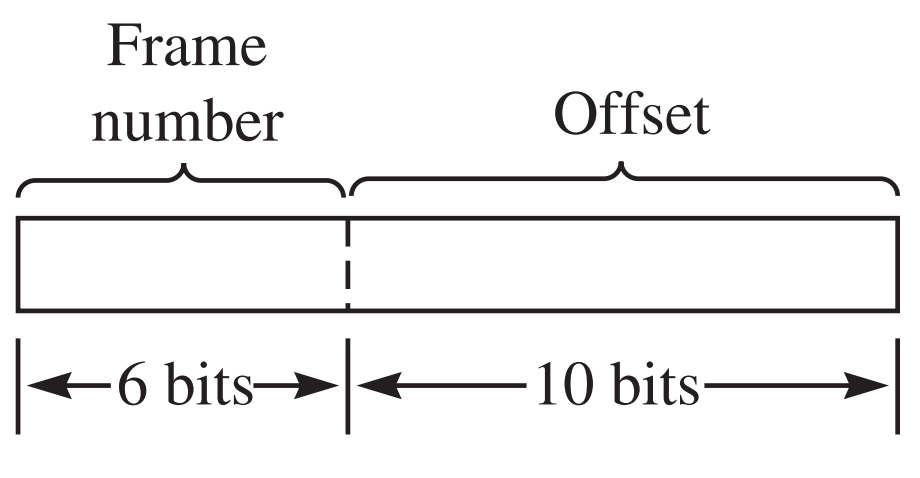

**(b)** Physical address.

**FIGURE 9.10**

#### Figure 9.10

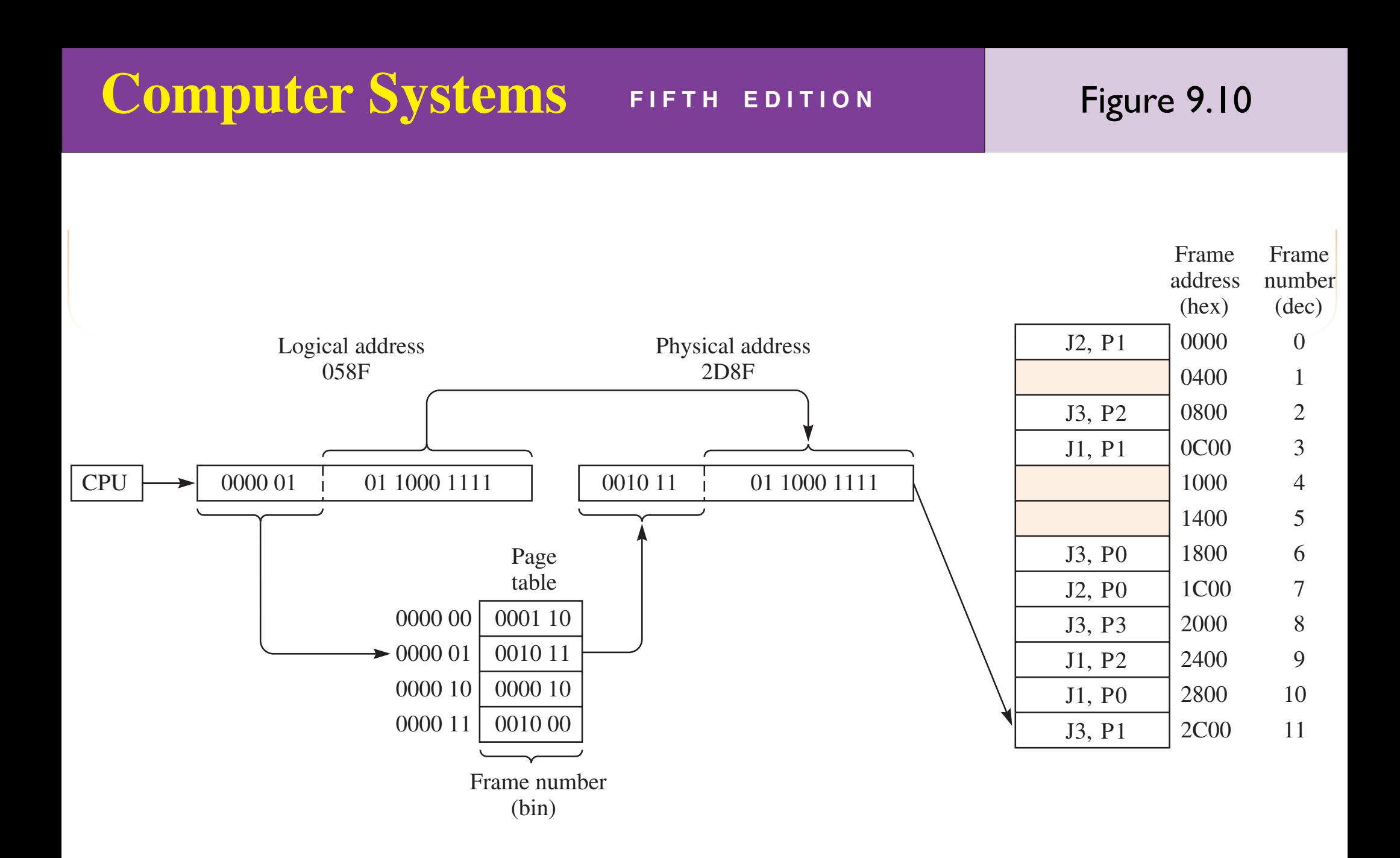

 $\overline{\mathrm{d}}\Pi$  and  $\overline{\mathrm{d}}$ Figure 9.11

maintaining a page table for each process loaded into memory. It is the

#### *FIGURE 9 . 11*  Internal fragmentation. Internal fragmentation

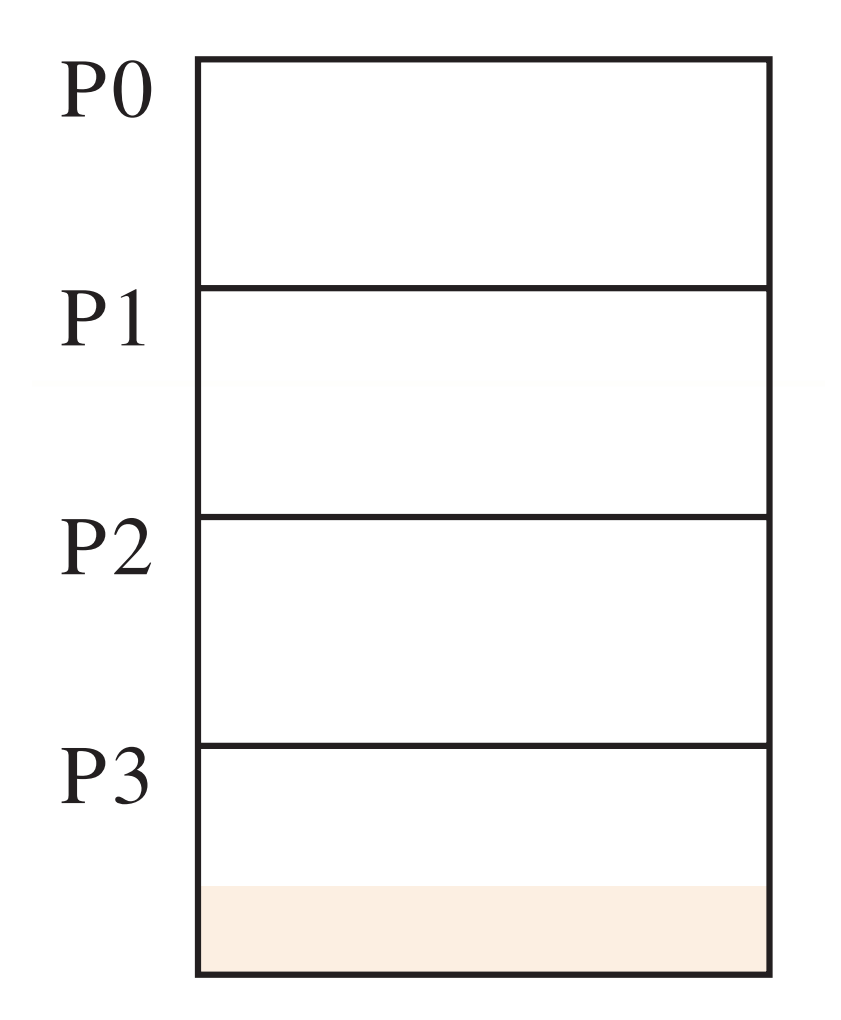

## Problem with paging

- To execute a program, the entire program must be loaded into memory
- Most large programs have many sections of code that never execute
- Memory is used inefficiently with parts of the program taking up main memory unnecessarily

## Virtual memory

- Cycle pages of the program from disk into memory only when they need to be executed
- The page that is executing in memory together with the pages in memory that have recently been executed is the program's *working set*
- As the program progresses, pages enter and leave the working set

Figure 9.12

9.2 Virtual Memory **545**

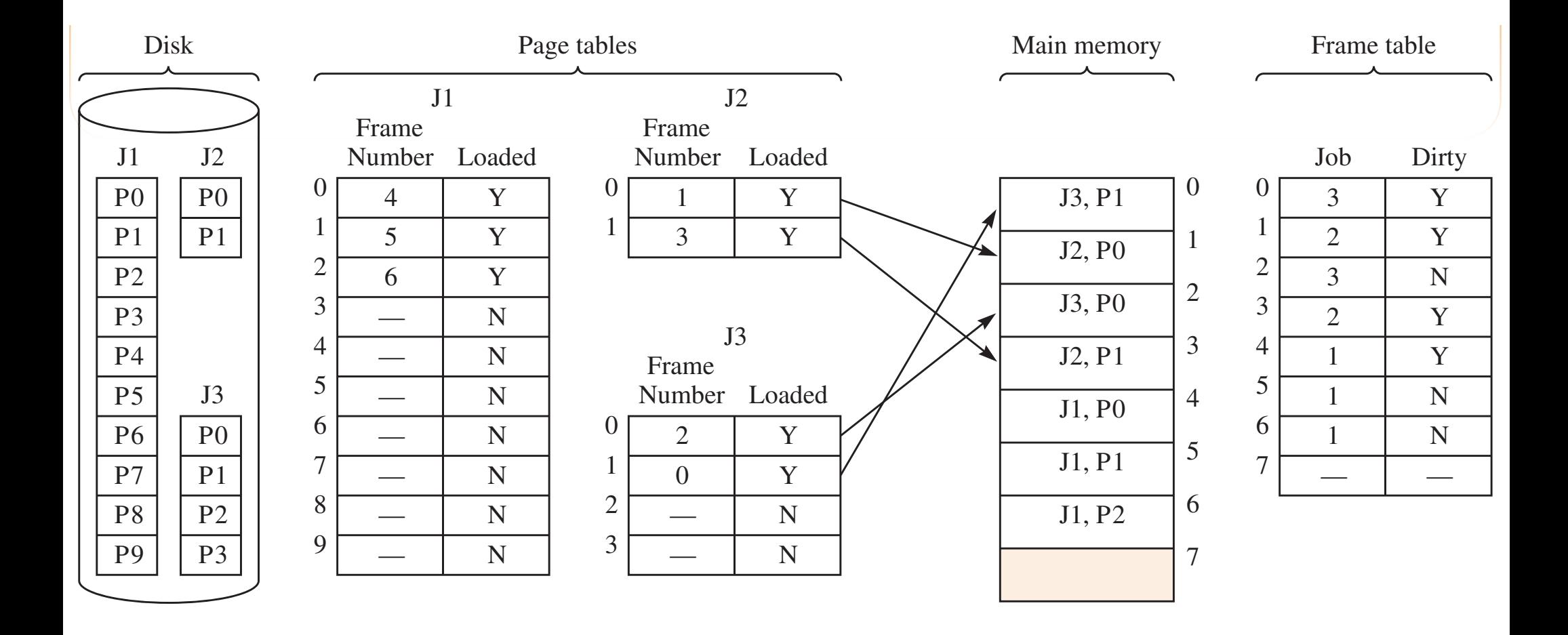

## Page tables

- One page table for each program
- Converts logical address to physical address as in paging
- Loaded bit is I if the page is in memory
- <sup>A</sup>*page fault* occurs if the program needs to read or write a page that is not in memory
	- ‣ Page is loaded into an empty frame
	- ‣ If no empty frames, then a page is replaced

## Frame tables

- One frame table with an entry for each frame
- Dirty bit initialized to 0 when page is first loaded into memory
- Set to I on a STWr to the frame, not on a LDWr from the frame
- When a page is replaced it is written back to disk only if the dirty bit is set to 1

## Frame allocation

- Before a job starts executing, how many frames should be allocated for that job?
- System can allocate frames proportional to the physical size of the code

## Page replacement

- First in, first out (FIFO)
	- ‣ On a page fault, select the page to be replaced as the one that first entered the set of loaded pages
- Least recently used (LRU)
	- ‣ On a page fault, select the page to be replaced as the one that was least recently read from or written to

#### **Computer Systems** FIFTH EDITION frames. T e f gure shows P6 shifting ing to a lower box to accommodate P8. In the P8. In the P8. In the P8. In the **computer Systems** for T e reference to P3 causes and the following reference to P3 causes and the following reference to P3 causes a<br>The following reference to P3 causes and the following reference to P3 causes and the following reference to P

Figure 9.13

## First In, First Out (FIFO)

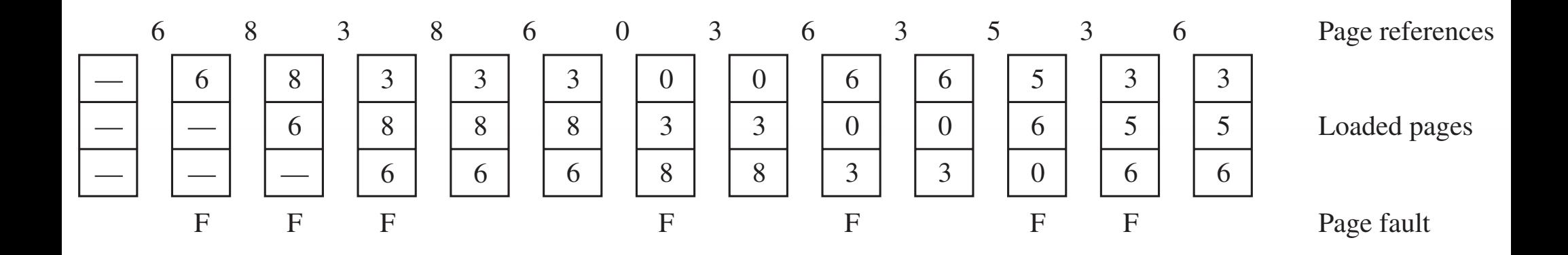

Figure 9.14

### First In, First Out (FIFO)

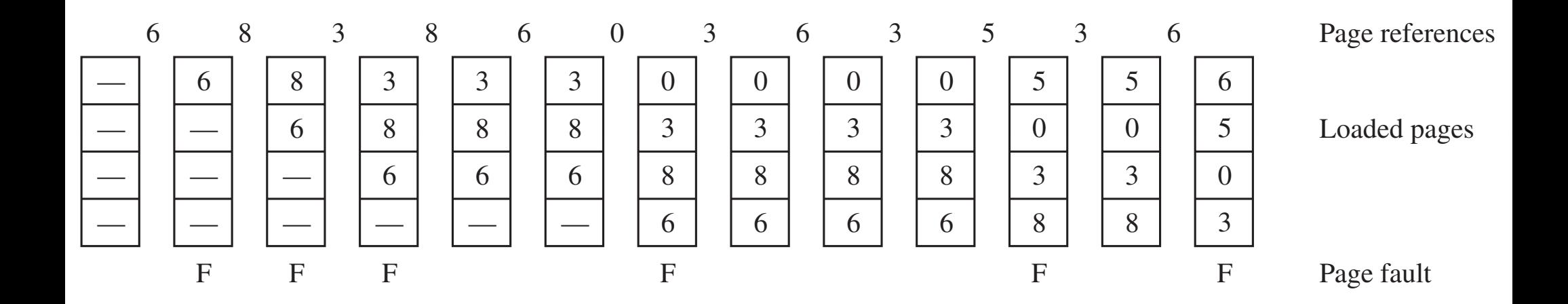

# Bélády's anomoly

- In general, the greater the number of frames allocated to a program, the fewer the number of page faults
- In a few cases with FIFO, an increase in the number of frames increases the number of page faults
- Example page reference sequence

0, 1, 2, 3, 0, 1, 4, 0, 1, 2, 3, 4

## **Computer Systems** FIFTH EDITION  $T_{\rm eff}$  and  $T_{\rm eff}$  and  $T_{\rm eff}$  and  $T_{\rm eff}$ mihare passenie computer Systems works between **(a)** Expected effect of more frames EDITION Figure 9.

Figure 9.15

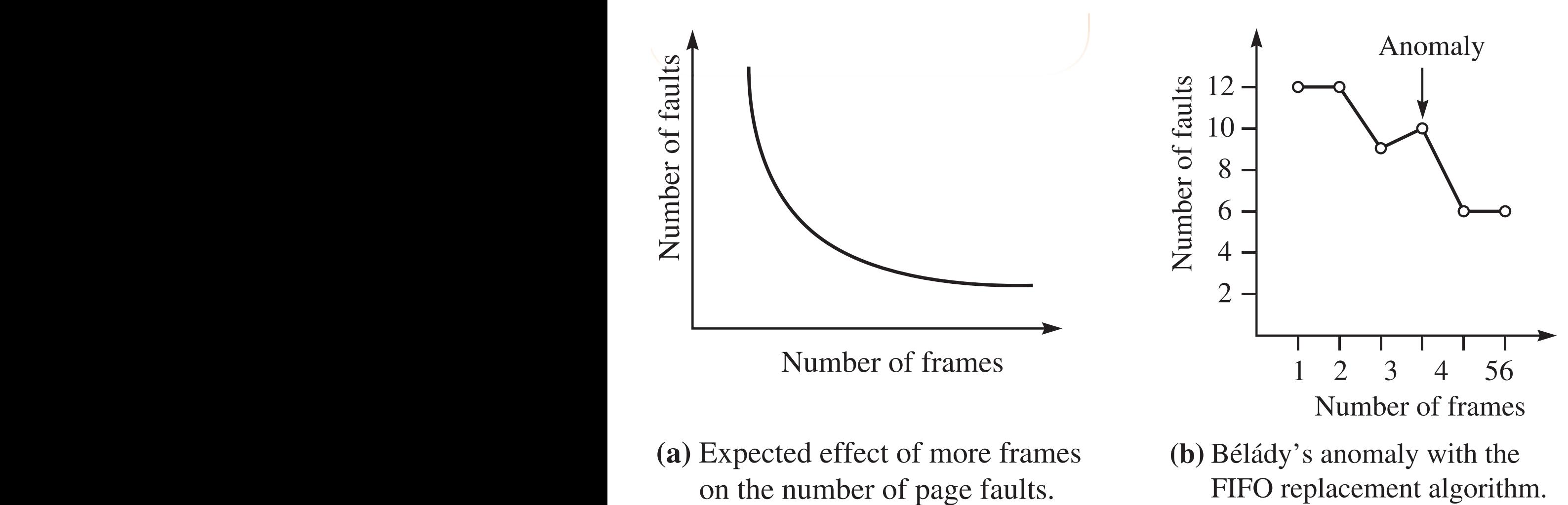

of page faults.

**(b)** Bélády's anomaly with the

f les on disk. A f les on disk. A f les on disk. A f le is an abstract data type (ADT). To the system, a system, a

Figure 9.16

### Least Recently Used (LRU)

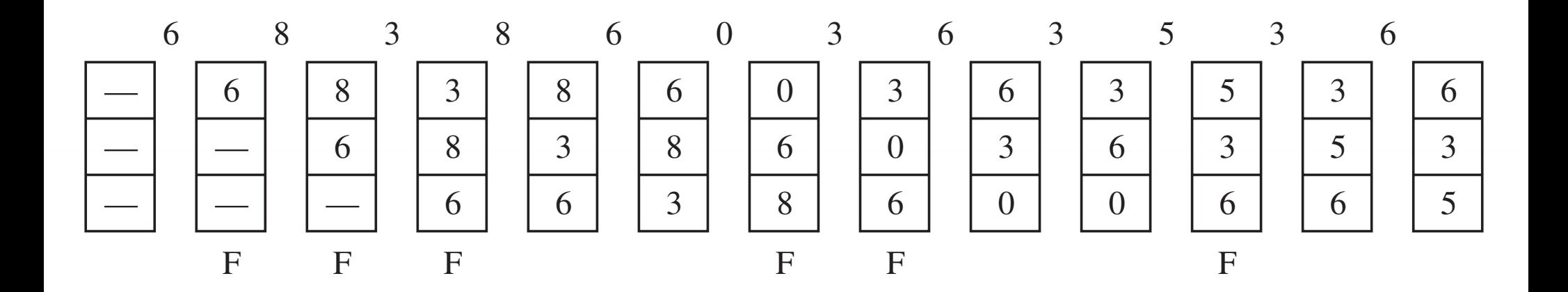

## File management

- Create a new file
- Delete a file
- Rename a file
- Open a file for editing
- Read the next data item from the file

Figure 9.17

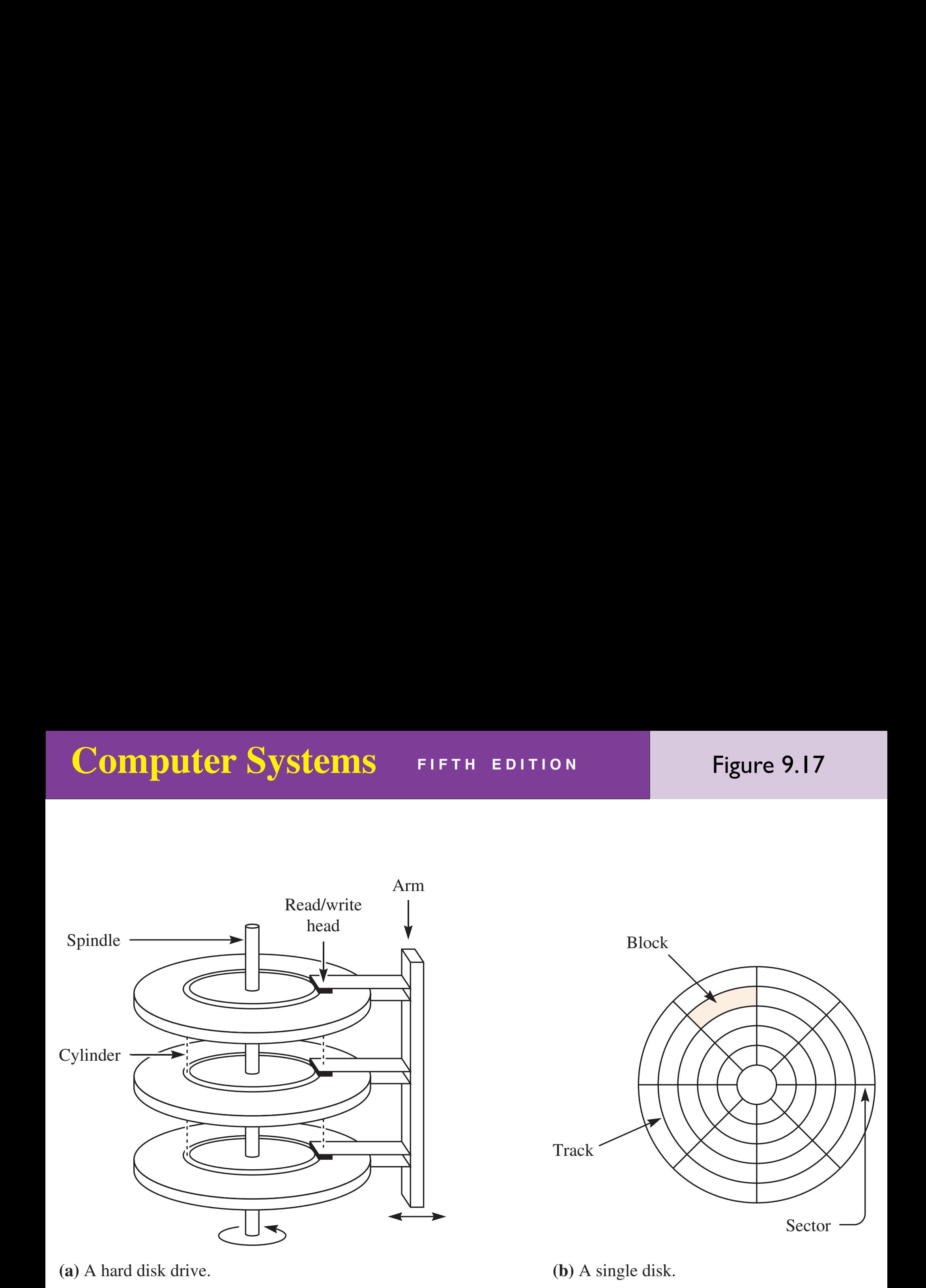

## Contributions to the disk access time

- Seek time
	- ‣ Time for head to reach cylinder
- Latency
	- ‣ Time for start of sector to rotate to head
- Transmission time
	- ‣ Time for sector to pass under head

# File allocation techniques

- Contiguous
- **Linked**
- Indexed
#### Computer Systems FIFTH EDITION Figure 9.18 row of eight blocks represents one track divided into eight sectors, as in

Figure 9.18

#### Contiguous allocation

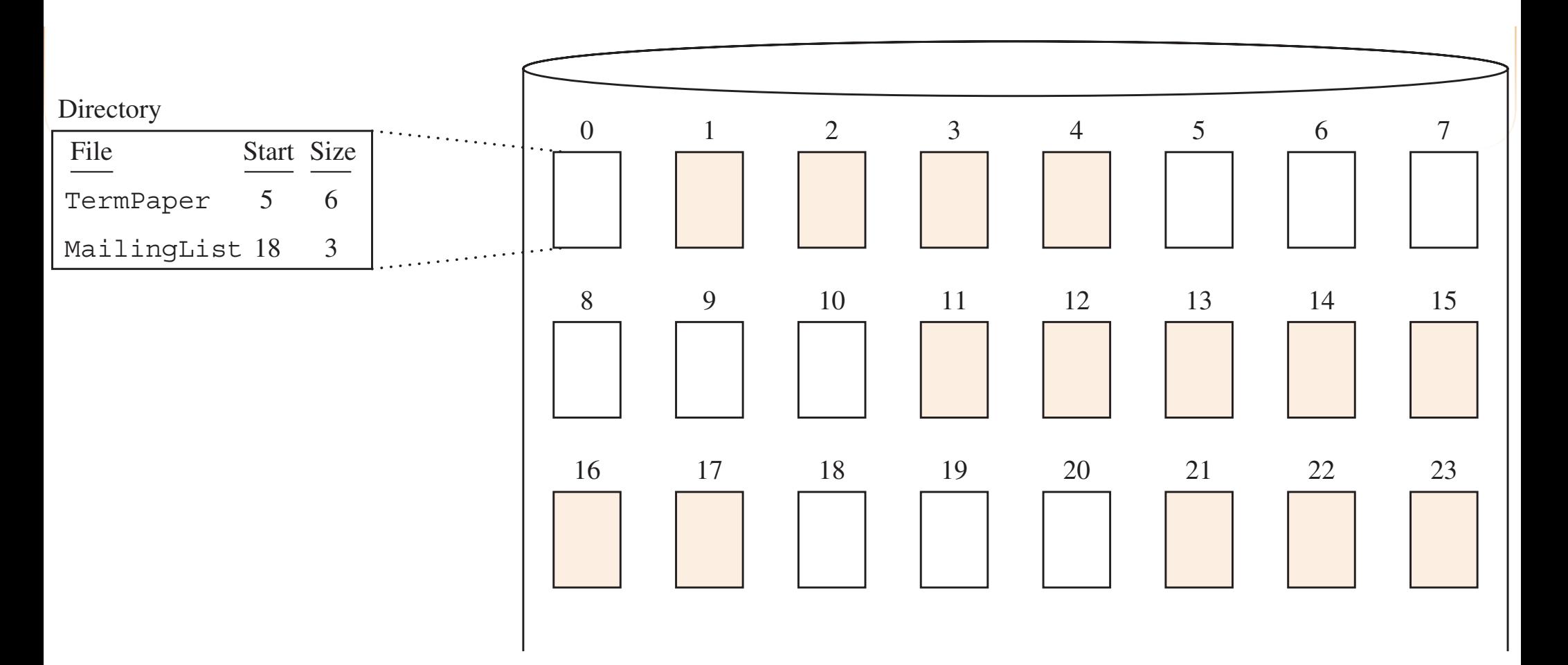

Figure 9.19

#### Linked allocation

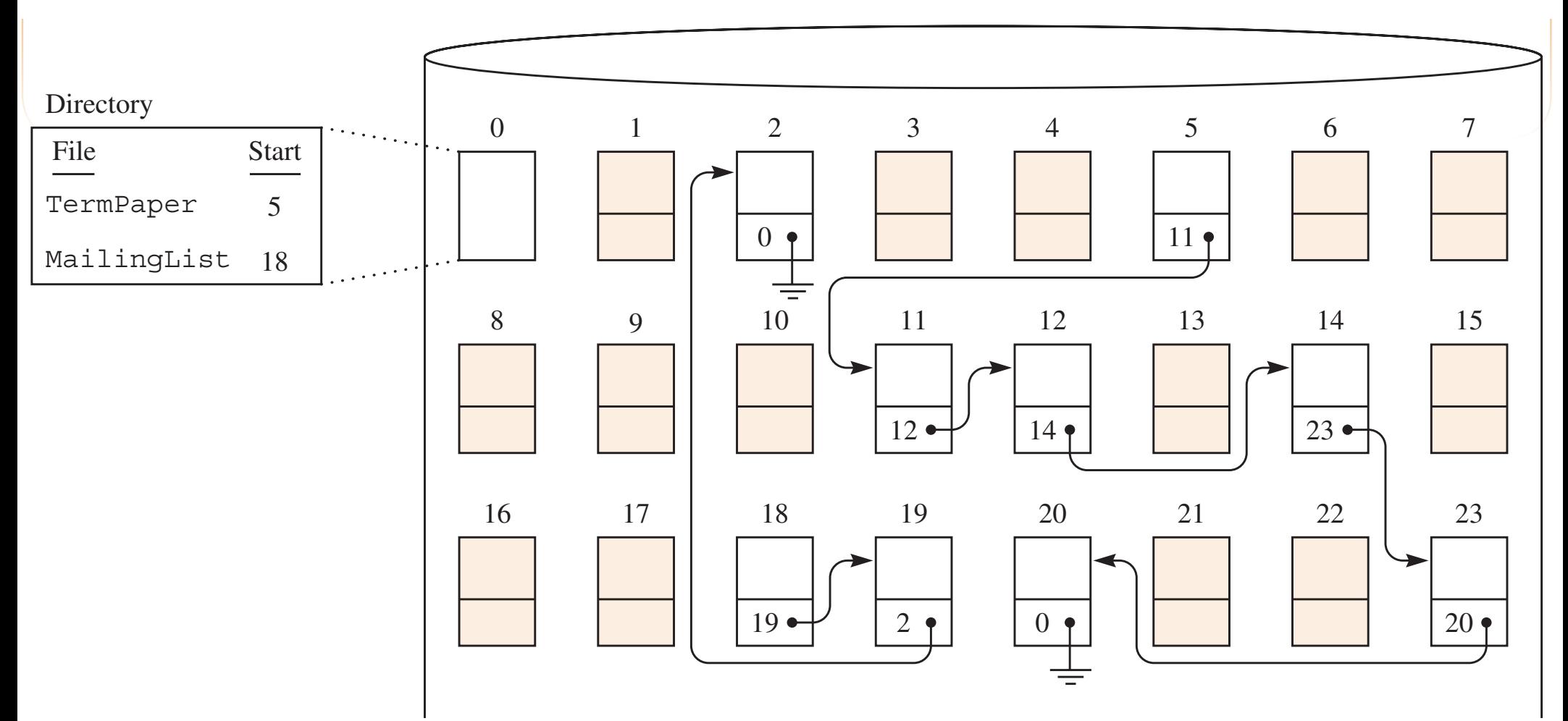

#### **Computer Systems** noncontiguous allocation, it is sometimes worthwhile to periodically sometimes working words worthwhile to per FIFTH EDITION T is operation is called *defragmenting* the disk.

Figure 9.20

#### Indexed allocation

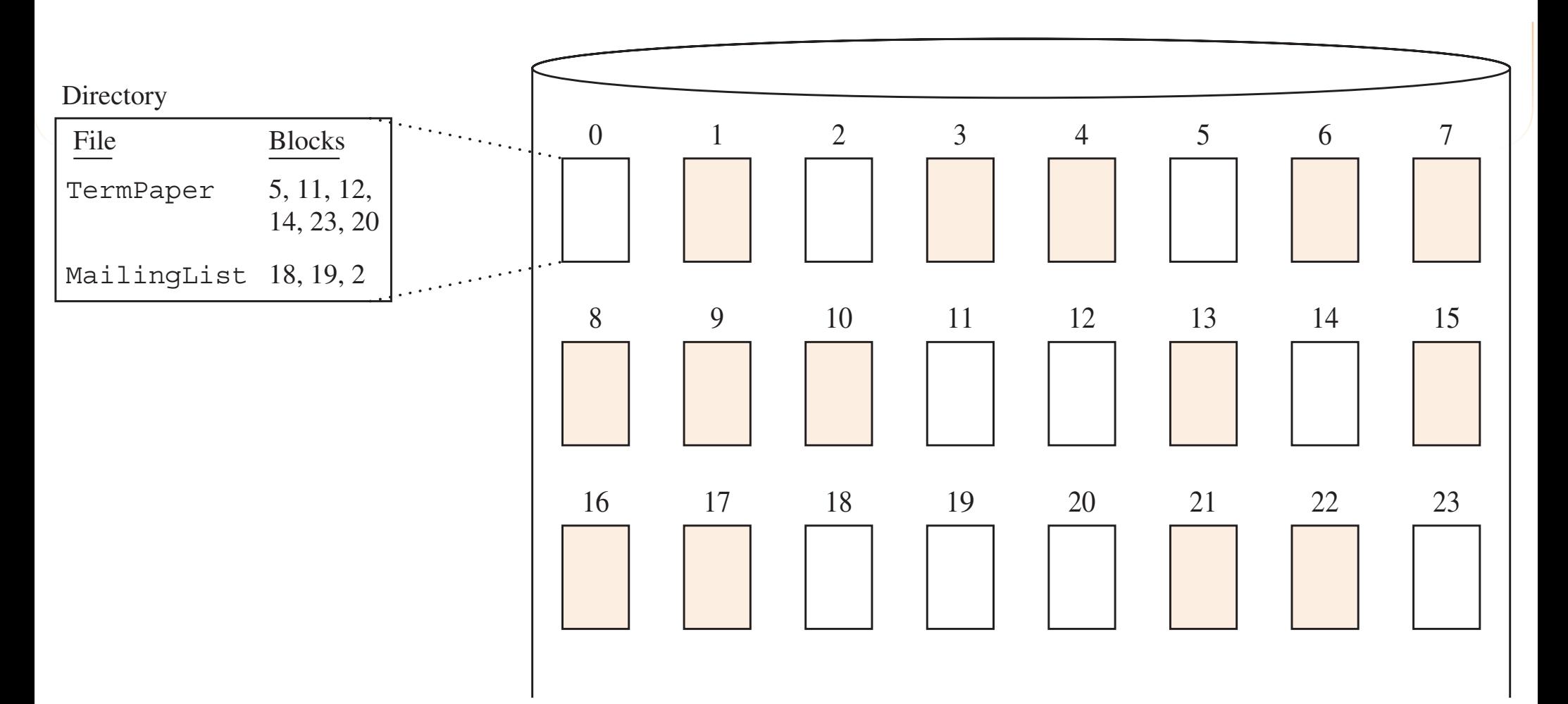

# Physical errors

- Parity bits are redundant bits transmitted in addition to the data bits
- Two approaches to the error problem
	- ‣ Detect the error and retransmit or discard the received message
	- ‣ Correct the error

## Codes

- Code
	- ‣ The set of data plus parity bit patterns that are sent
- Code word
	- ‣ An individual pattern from the code

# Code requirements

- The *Hamming distance* between two code words of the same length is the number of positions in which the bits differ
- The *code distance* is the minimum of the Hamming distance between all possible pairs of code words in the code

## Error detection

• To detect *d* errors the code distance must satisfy the equation

code distance = *d* + 1

#### Computer Systems FIFTH EDITION  $\Gamma$   $\alpha$ must added participation make the code distance as large as possible. To detect one error, the code

Figure 9.21

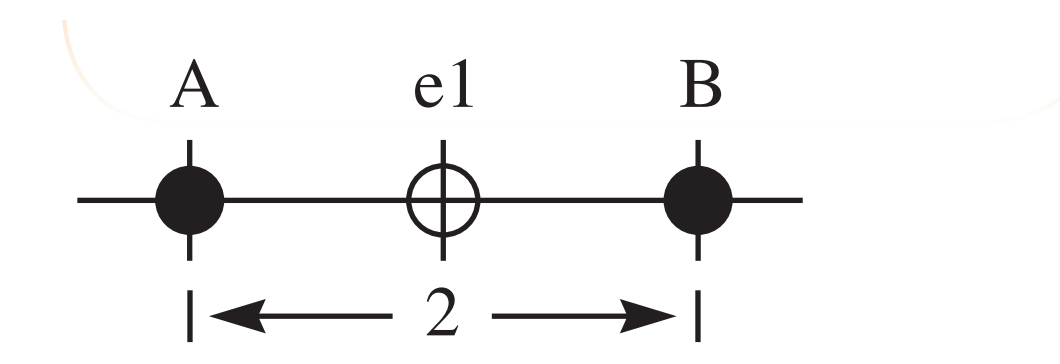

detection of the codes. The codes of the codes of the codes of the codes of the codes of the codes of the code

**(a)** Single-error detecting.

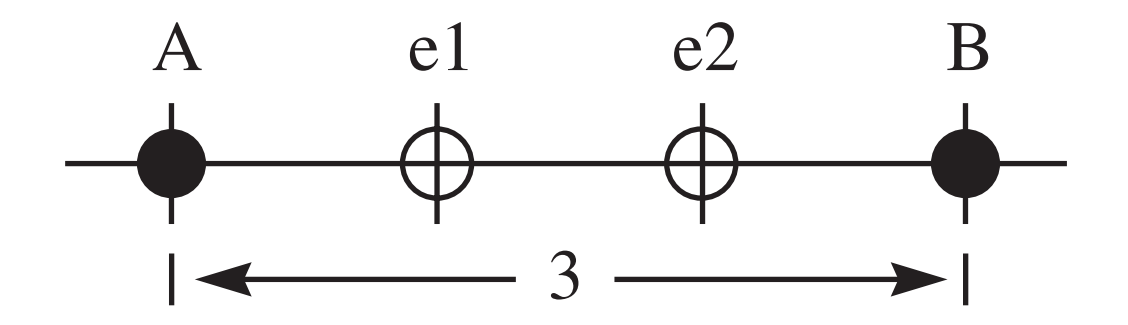

**(b)** Double-error detecting.

## Error correction

• To correct *d* errors the code distance must satisfy the equation

code distance = 2 *d* + 1

#### **Computer Systems** FIFTH EDITION **autor Sys** Minimum Hamming distances for error-correcting codes.

Figure 9.22

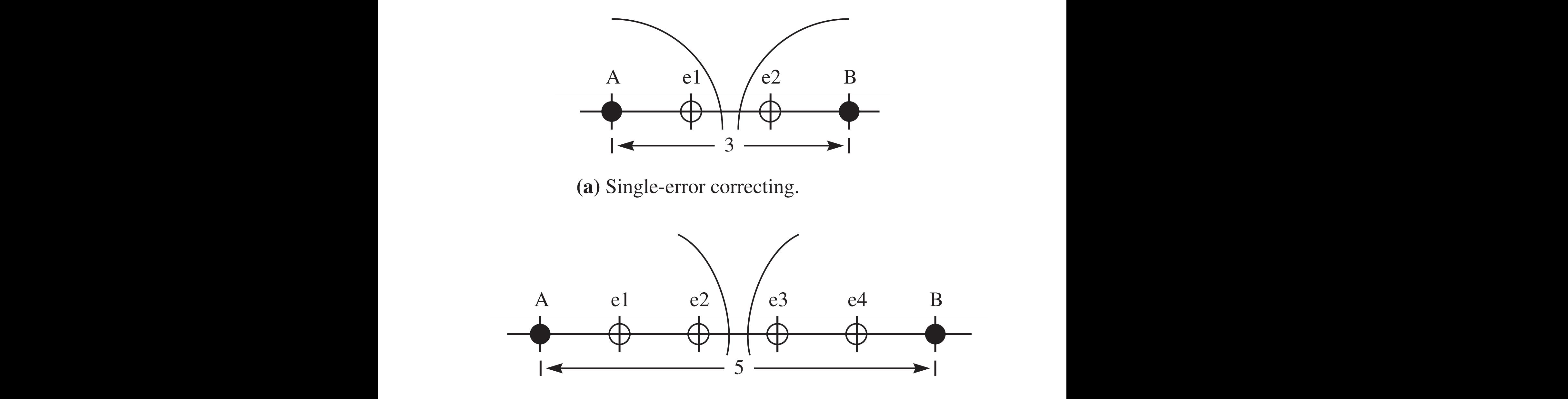

**(b)** Double-error correcting.

## Single-error-correcting codes

- *<sup>m</sup>* data bits
- *<sup>r</sup>* parity bits
- $n = m + r$  total number of bits

The single-error-correcting code structure.

Figure 9.23

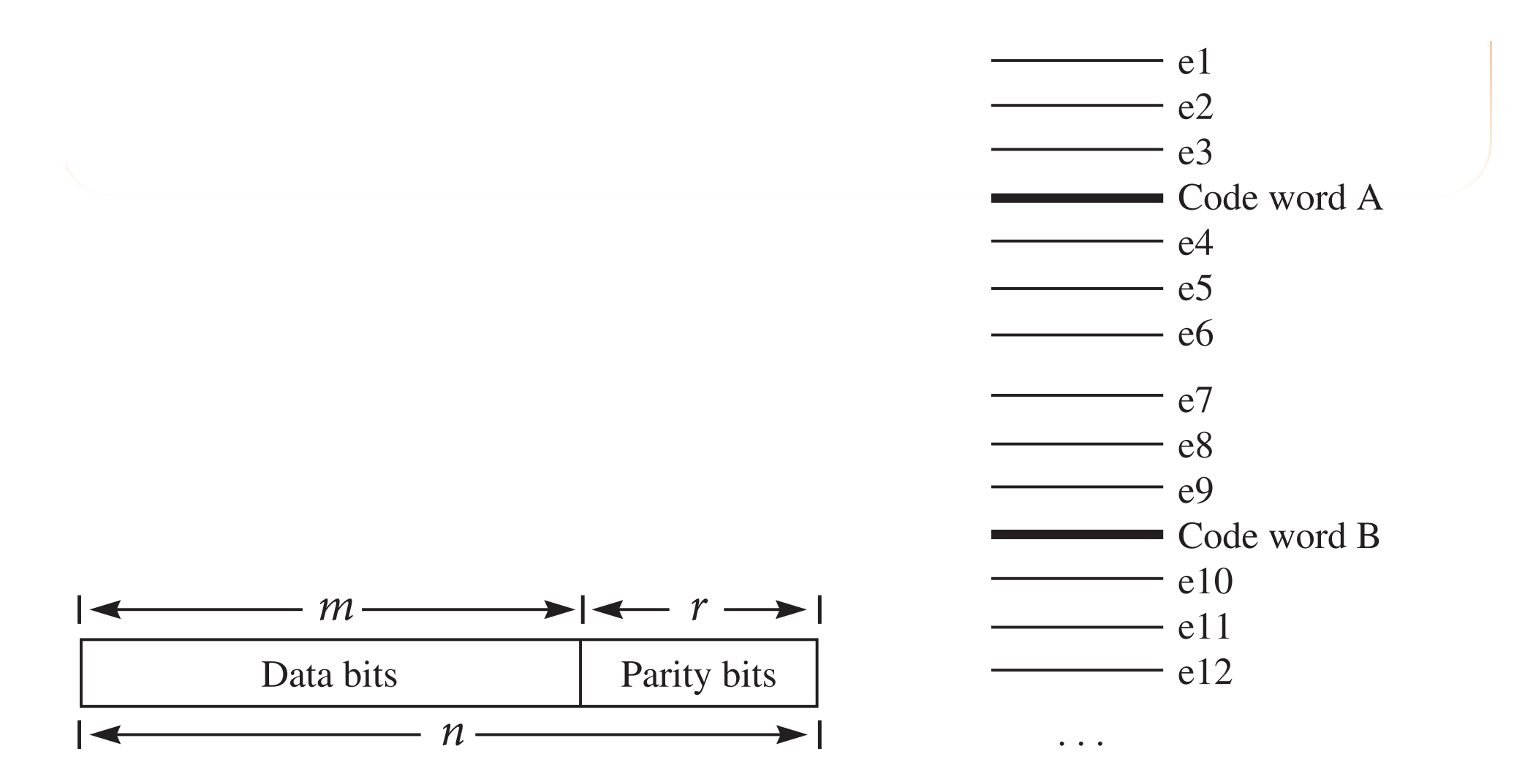

**(a)** Code word structure. **(b)** Grouping of received words with zero or one error.

## Code requirement

- $m + r + 1 \leq 2^r$
- <sup>A</sup>*perfect code* is a code for which *m* + *r* + 1 = 2 *r*

#### **Computer Systems** FIFTH EDITION The cost of a single-error-correction control control control control control control control control control c<br>The control control control control control control control control control control control control control co

Figure 9.24

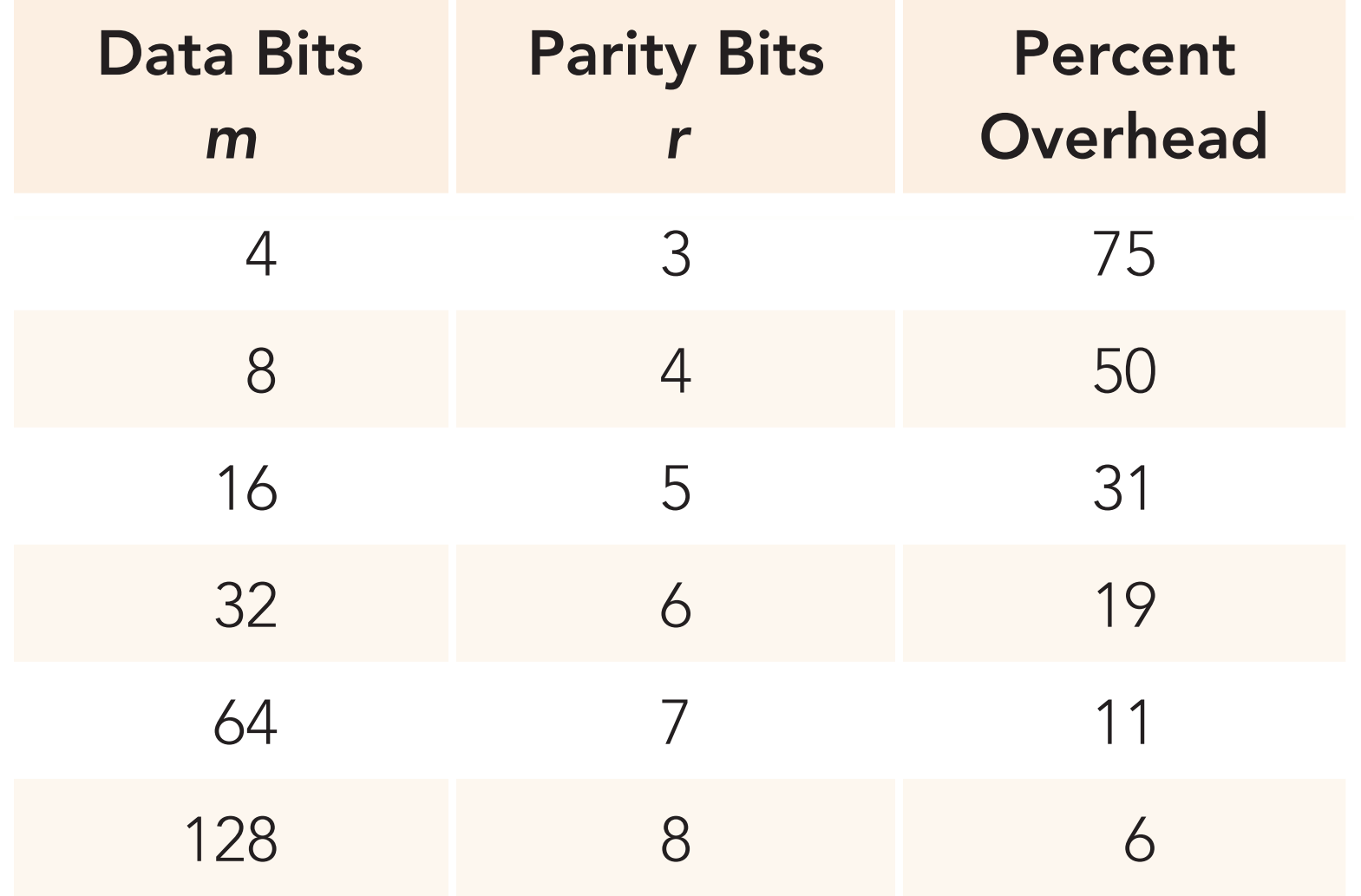

# How to determine the parity bits

- Do not append the parity bits at the end of the code word
- Instead, distribute them throughout the code word
- Advantage: A single error can be corrected without having to compare the received word with every code word

Figure 9.25

## Position of parity bits

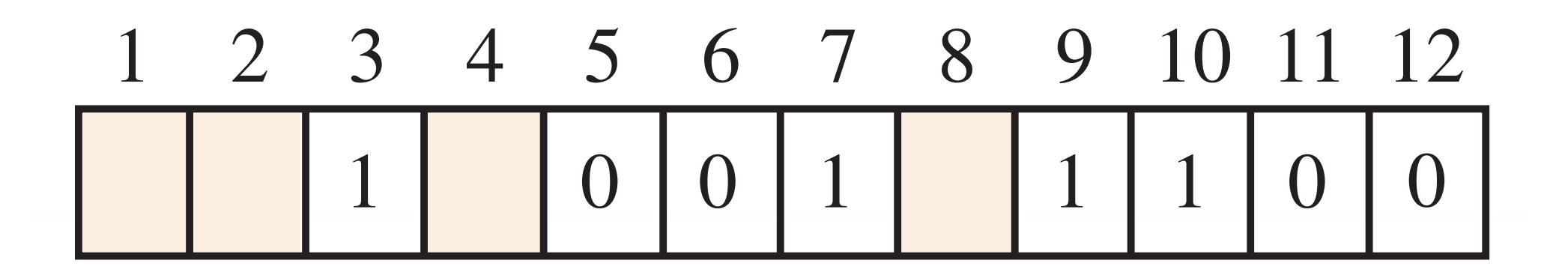

- $1 = 1$   $5 = 1 + 4$   $9 = 1 + 8$
- $2 = 2$  6 = 2 + 4 10 = 2 + 8
- $3 = 1 + 2$   $7 = 1 + 2 + 4$   $11 = 1 + 2 + 8$  $4 = 4$   $8 = 8$   $11 = 4 + 8$

Parity bit 1 checks 1, 3, 5, 7, 9, 11 Parity bit 2 checks 2, 3, 6, 7, 10, 11 Parity bit 4 checks 4, 5, 6, 7, 12 Parity bit 8 checks 8, 9, 10, 11, 12

## RAID

- Redundant Array of Inexpensive Disks
- RAID Levels
	- 0: Nonredundant striped
	- 1: Mirrored
	- 01, 10: Striped and mirrorred
	- 2: Memory style ECC
	- 3: Bit-interleaved parity
	- 4: Block-interleaved parity
	- 5: Block-interleaved distributed parity

# Computer Systems FIFTH EDITION **550** Computer Sys

## Stripes

• A stripe consists of several blocks

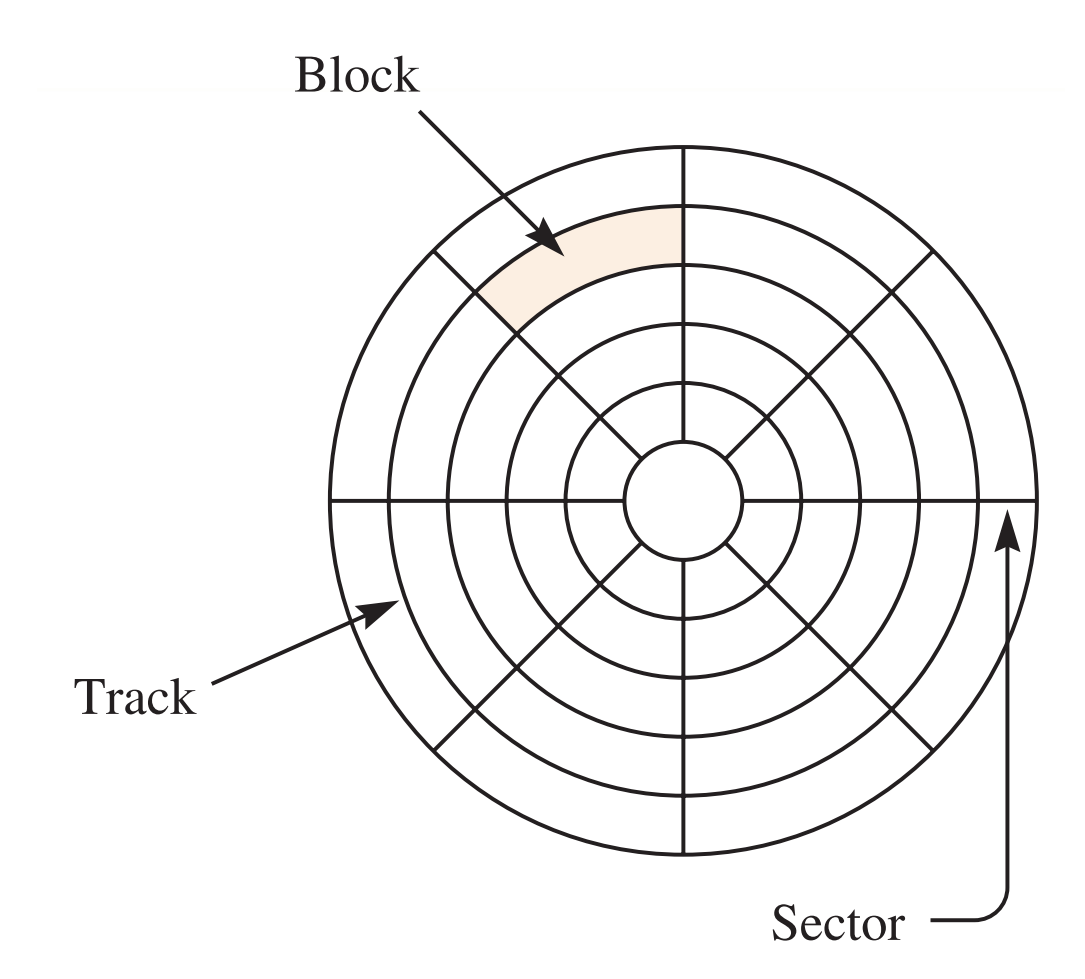

- Nonredundant striped
- Not true RAID because there is no redundancy, therefore no enhanced reliability
- Advantage: Increased performance

Figure 9.26

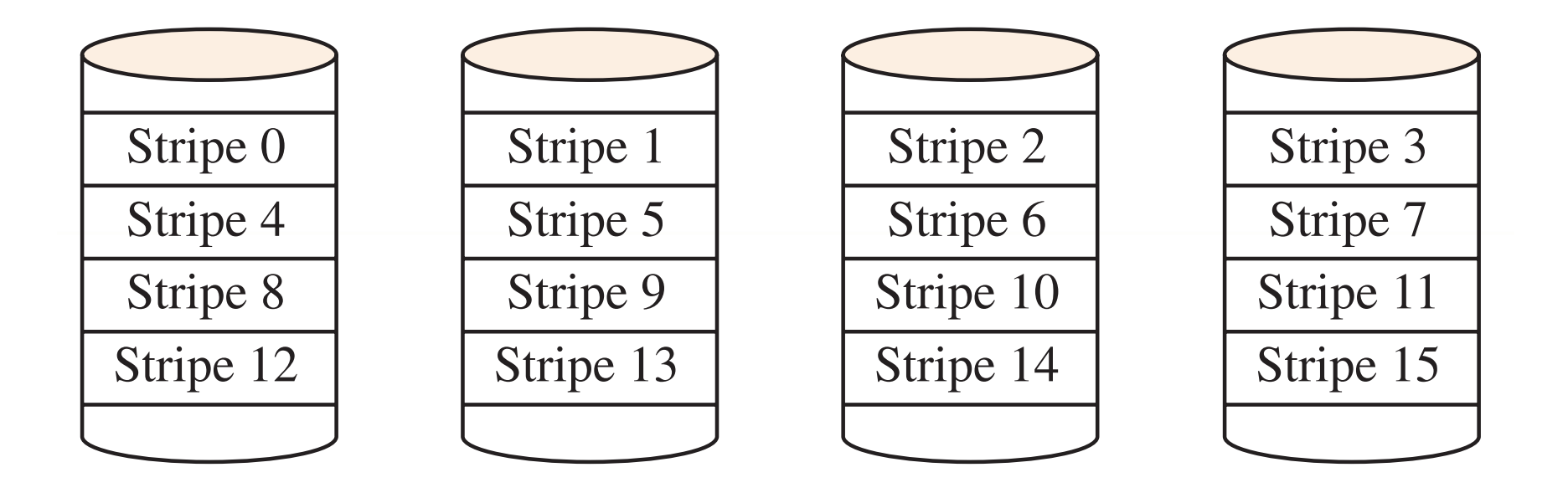

- Level 1: Mirrored
- An exact mirror image of each disk on a separate drive
- Disk writes are done in parallel to each drive
- Advantage: Reliability
- No performance hit, but no increase in perfomance either

Figure 9.27

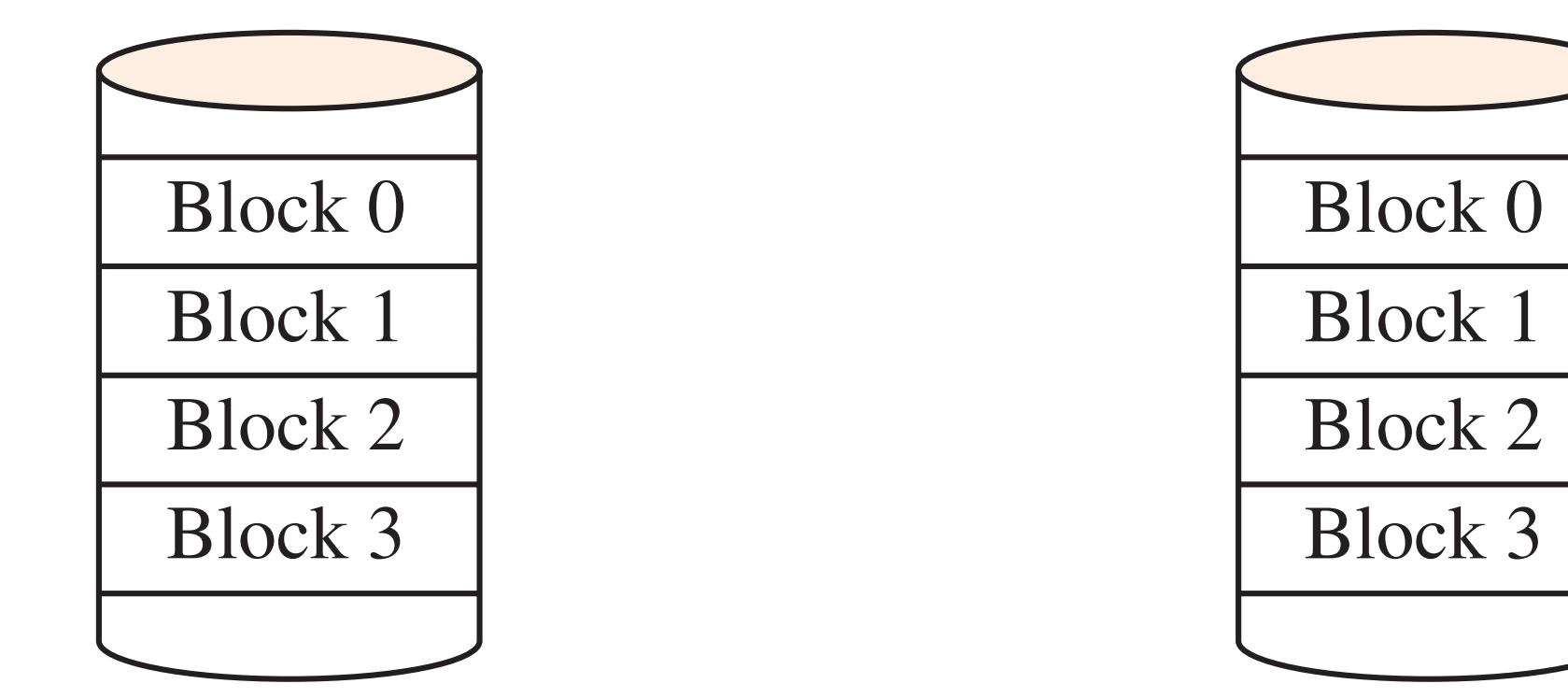

## RAID Levels 01, 10

- Level 01: Mirrored stripes
- Level 10: Striped mirrors
- Both increased reliability and increased performance
- Advantage: Easy to hot-swap an entire drive
- Disadvantage: Huge storage overhead. Not as efficient as using parity to correct errors

Figure 9.28

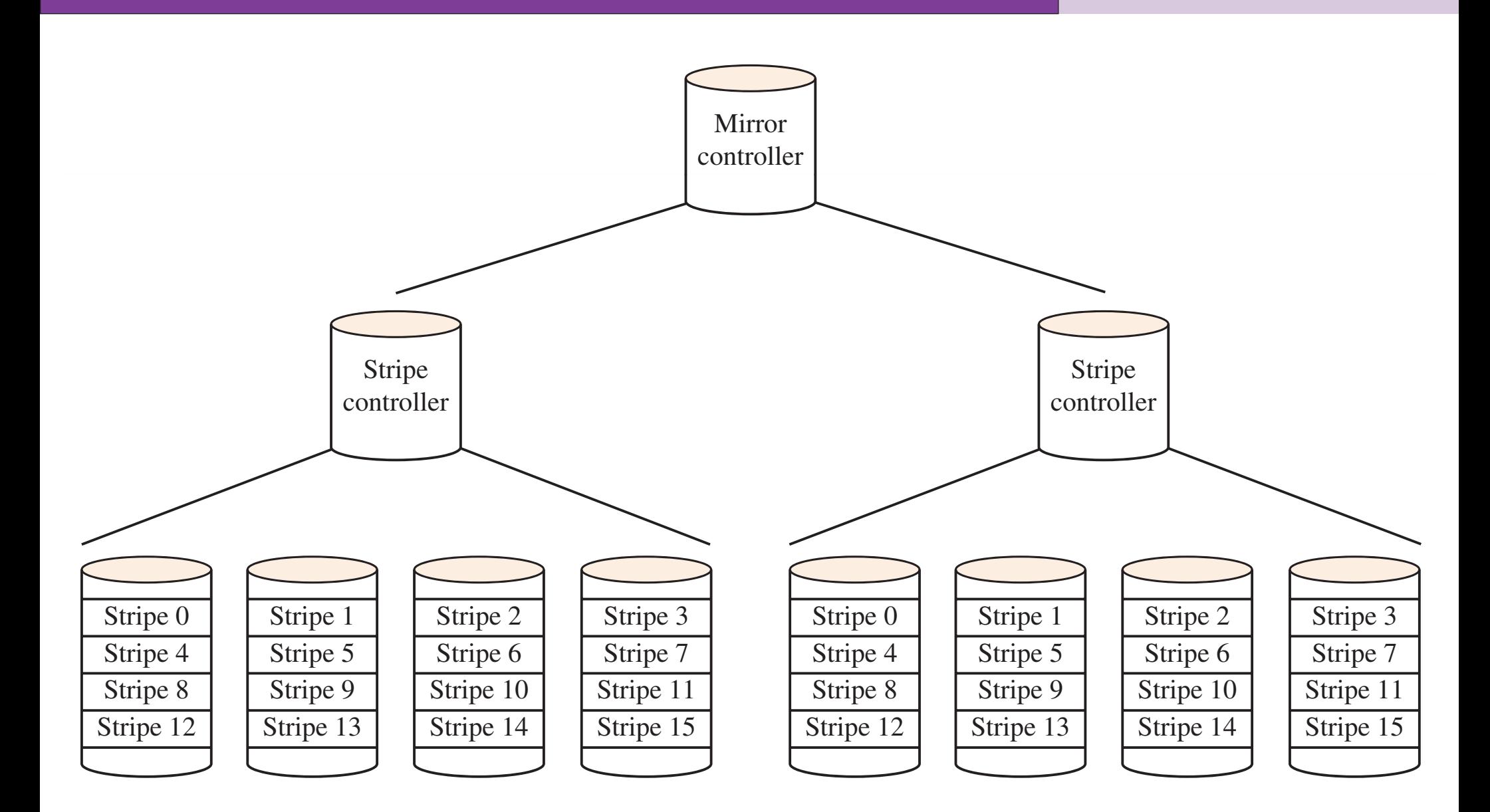

**(a)** RAID level 01: Mirrored stripes.

**(a)** RAID level 01: Mirrored stripes.

Figure 9.28 (continued)

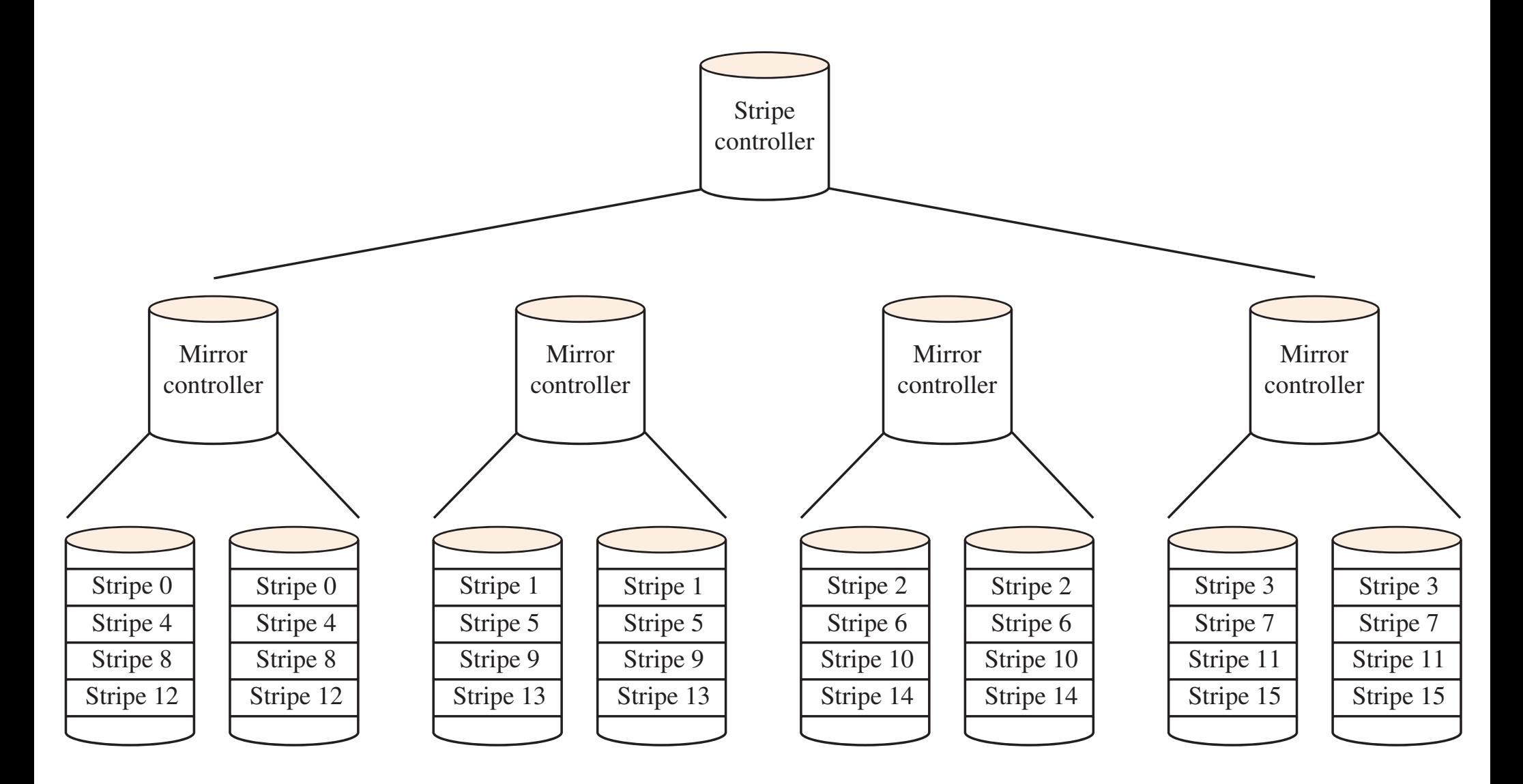

**(b)** RAID level 10: Striped mirrors.

- Memory-style ECC
- **Error correction at the bit level**
- Disks must be synchronized
- Used on older supercomputers with 32 data bits and 6 parity bits
- Modern disks have internal bit-level ECC, so Level 2 is no longer used commercially

#### Computer Systems FIFTH EDITION Figure 9.29 three drives are three drives are the single-error-correction of the single-error of the single-error contract<br>In the single-error-correction contraction of the single-error contraction of the single-error contraction of

Figure 9.29

To maintain performance, the drives must all be rotationally

#### synchronized. To perform a disk write, the disk controller computes the parity  $\mathbf{r}$  $\mathcal{L}$ bits for each normal  $\mathcal{L}$ RAID Level 2

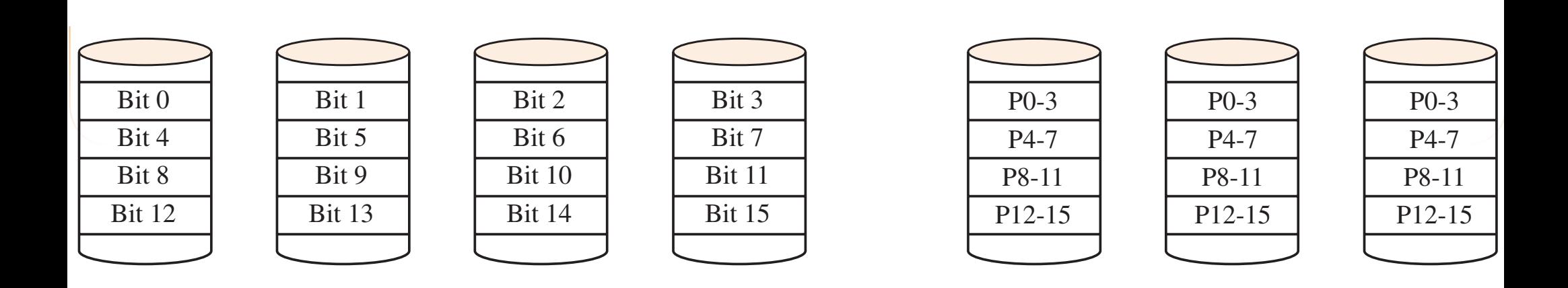

- Bit-interleaved parity
- When a drive fails, you know which disk drive it is
- Knowing which bit fails, it takes only *one* parity bit to *correct* the error
- More efficient use of disk space

#### **Computer Systems** FIFTH EDITION the commutant Cycloma eccession of the parties on a reading on a reading on a reading on a reading on a reading on a reading on a reading on a reading on a reading on a reading on a reading on a reading on a reading on a r request (unless a drive has failed). T e access time for level 3 is not much

Figure 9.30

## $\blacksquare$ RAID Level 3

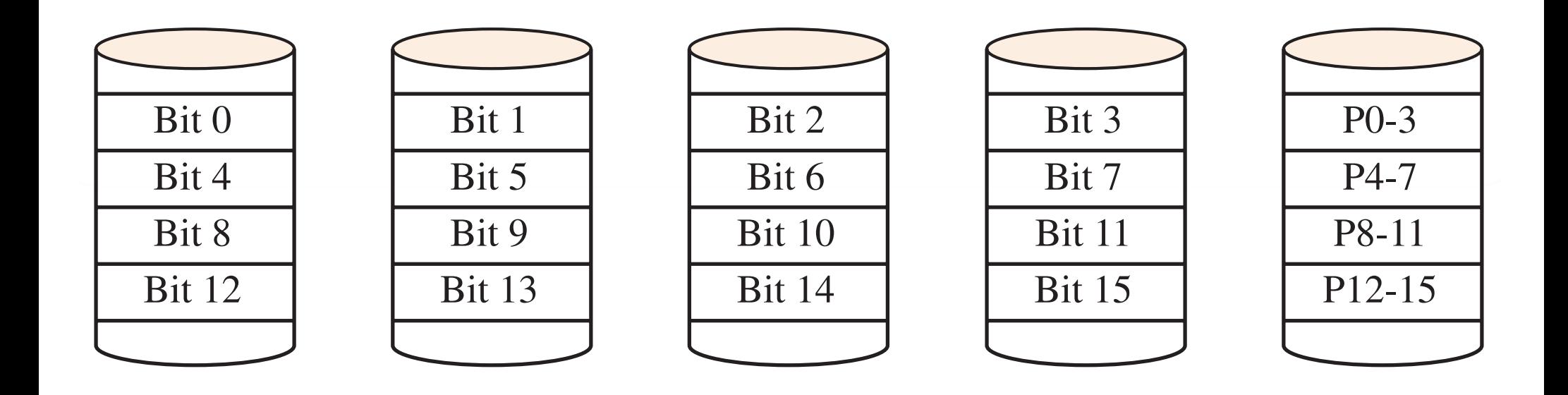

# RAID Level 3 disadvantages

- To replace a failed drive, you must read *all* the drives to correct the error and compute the data in the substitute drive
- Every read/write request requires you to access every drive
- No concurrency, so no performance benefit

## RAID Level 4

- Block-interleaved parity
- Example Stripe 0: Bits 0 through 1023 Stripe 1: Bits 1024 through 2047 Stripe 2: Bits 2048 through 3071 Stripe 3: Bits 3072 through 4095

Bit 1 of P0-3 checks 0, 1024, 2048, 3072 Bit 2 of P0-3 checks 1, 1025, 2049, 3073

#### **Computer Systems** FIFTH EDITION | Figure 9.31 your new stripe 0 to compute the new particle in the new particle in the new particle in the new particle in t<br>The new particle in the new particle in the new particle in the new particle in the new particle in the new par

Figure 9.31

## RAID Level 4

0, you also must alter P0-3. But P0-3 is the parity for stripes 1, 2, and 3 as

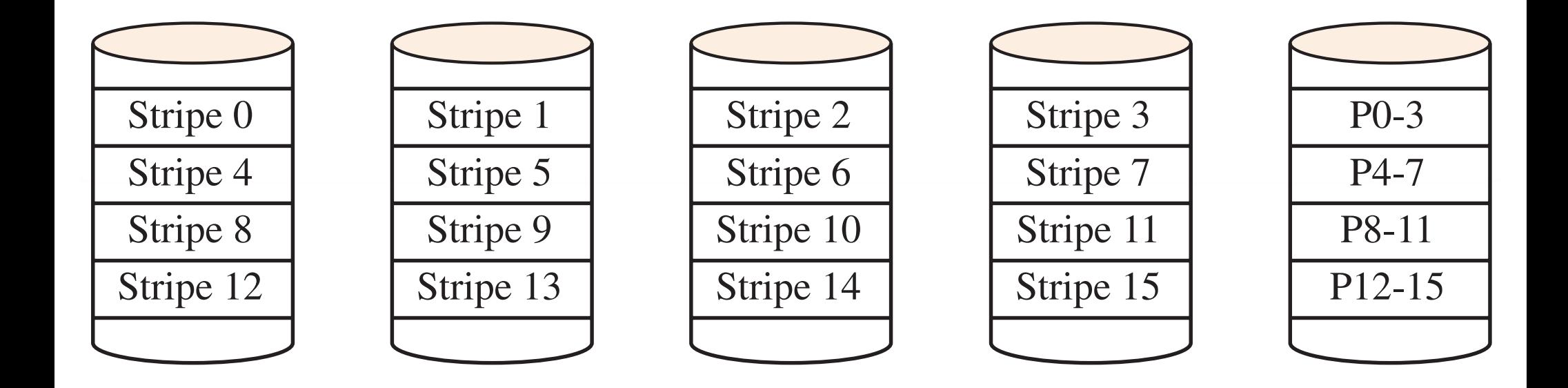

# Level 4 advantages

- Striping is not at the bit level, so rotational synchronization is not required
- Better performance than Level 3 for small random read requests
	- ‣ With Level 4, many small files on different disks allow for concurrency
	- ‣ With Level 3, many small files must be read sequentially

# Level 4 disk write without shortcut

- To write to stripe 0:
	- ▶ Read stripes 1, 2, 3
	- $\triangleright$  Compute parity with stripe 0
	- ‣ Write to stripe 0 and P0-3
- Result is *three* reads and *two* writes

# Level 4 disk write with shortcut

- To write to stripe 0:
	- ‣ Read old stripe 0 and old stripe P0-3
	- ‣ If the new stripe 0 bit differs from the old stripe 0 bit, flip the corresponding bit in P0-3
	- ‣ Write to stripe 0 and P0-3
- Result is *two* reads and *two* writes
#### **Computer Systems** FIFTH EDITION

# Level 4 disadvantage

- With or without the shortcut, every write request must write to the parity disk
- The parity disk becomes the performance bottleneck

### **Computer Systems** FIFTH EDITION

## RAID Level 5

- Block-interleaved distributed parity
- Rather than store all the parity on one disk, the parity information is scattered among all the disks
- No one disk has the responsibility for the parity information of the whole array
- Better performance with reliability maintained

#### **Computer Systems** FIFTH EDITION  $\Gamma$ amputas  $\Gamma$ votamo provinciale de Raid because  $\Gamma$ there is no redundancy, and hence no enhanced reliability.

Figure 9.32

## RAID Level 5

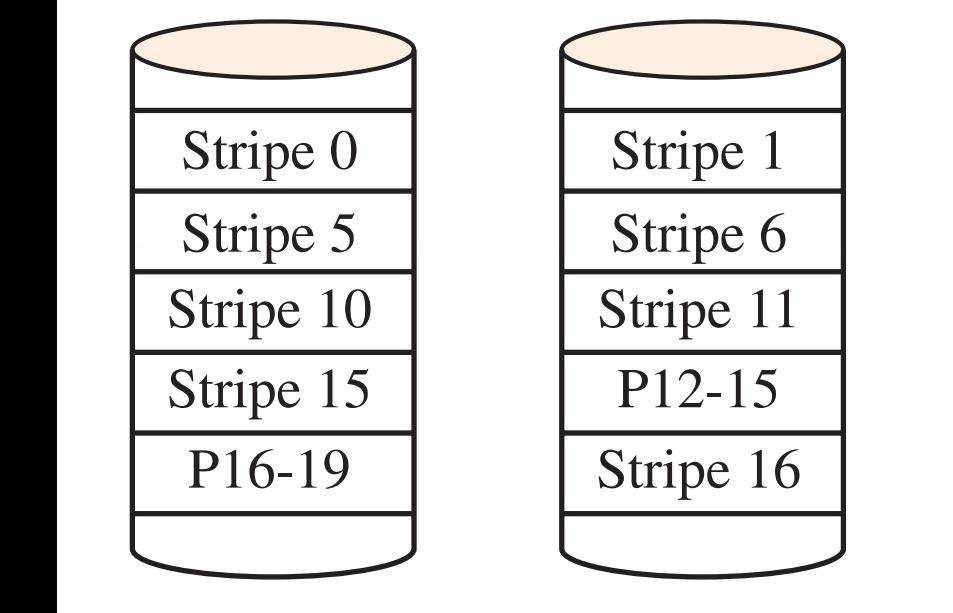

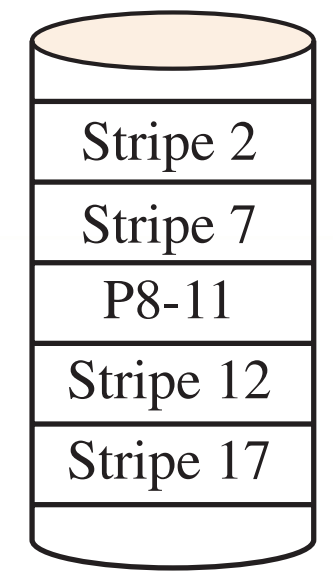

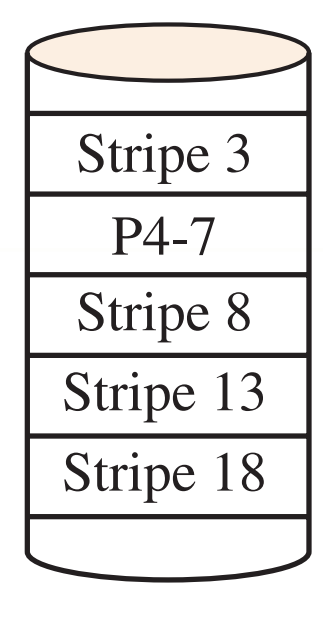

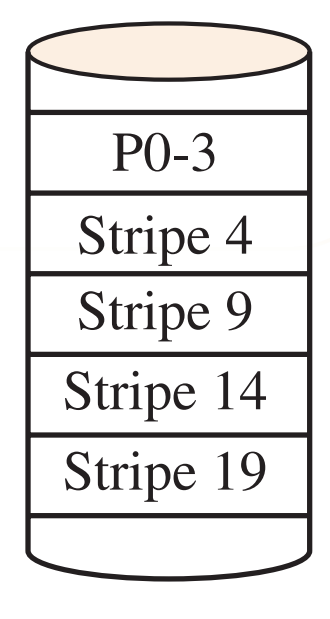